# Energiemodelle für Komponenten vernetzter eingebetteter Systeme

#### Daniel Friesel daniel.friesel@udo.edu

TU Dortmund, Informatik XII Arbeitsgruppe Eingebettete Systemsoftware

1. März 2018

#### <span id="page-1-0"></span>**Motivation**

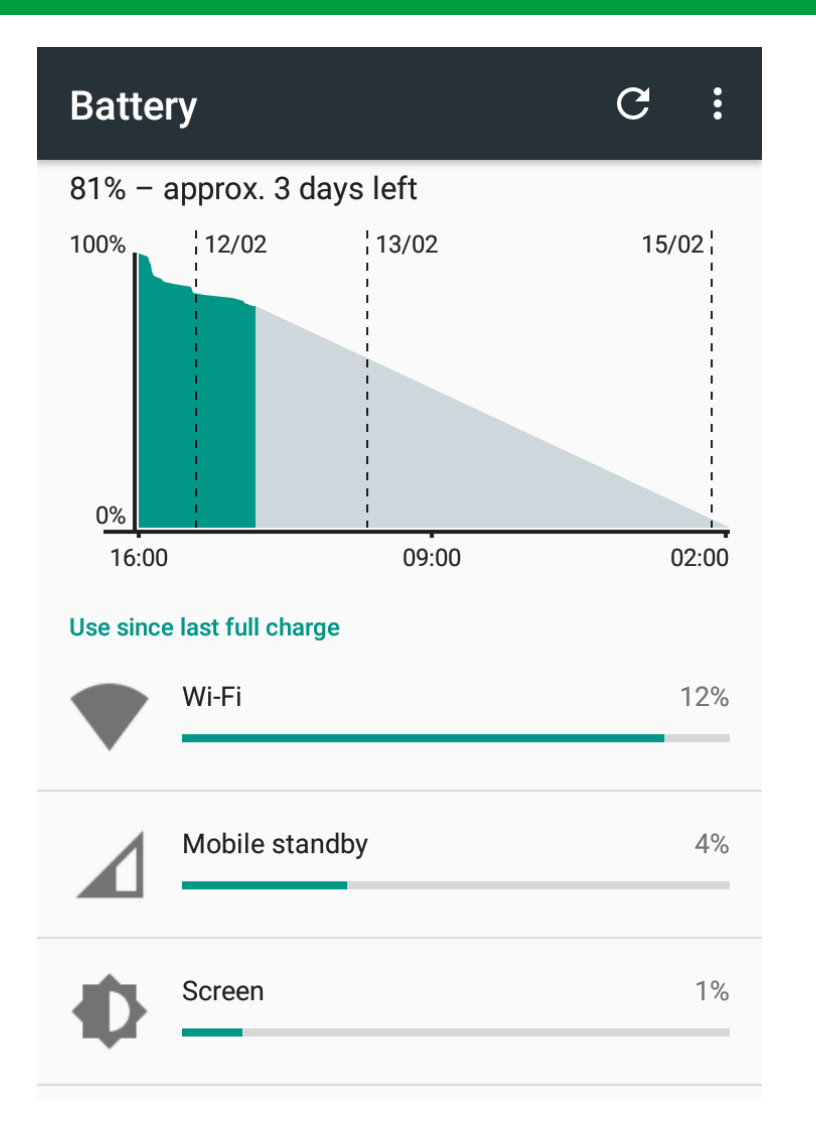

#### · Wie lange hält der Akku noch? . . . und wieso ist er schon so leer?

#### **Motivation**

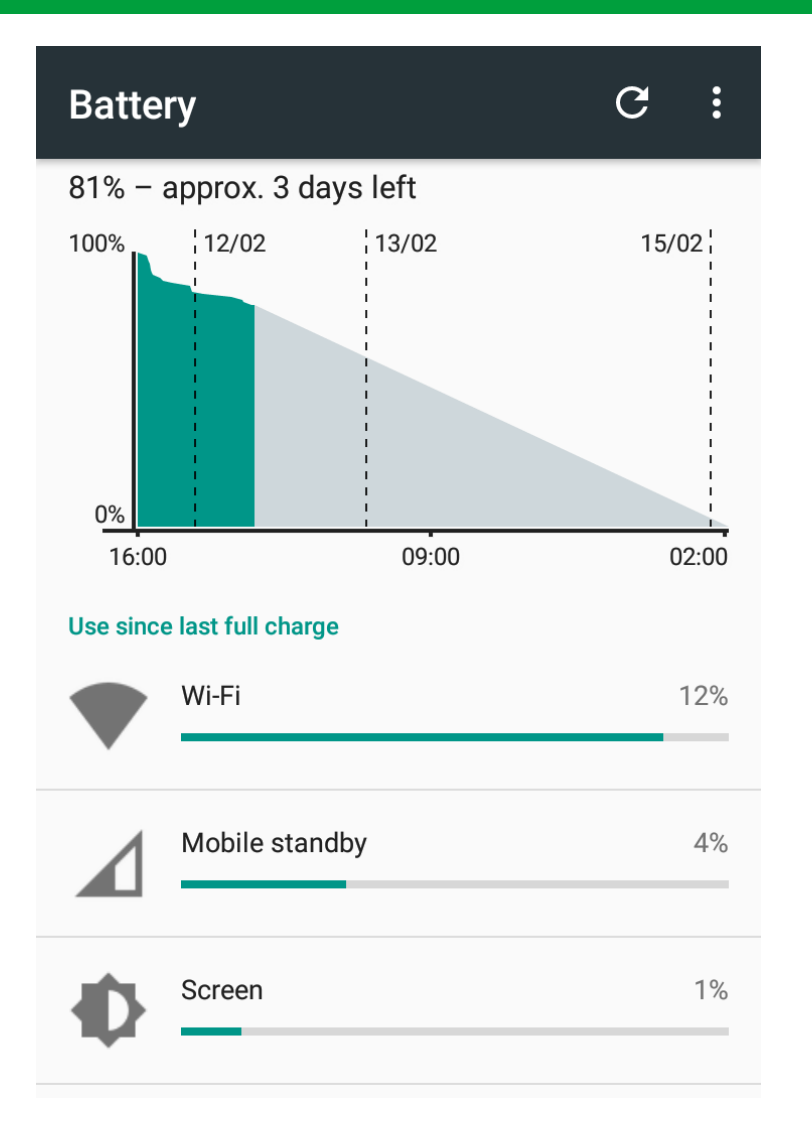

- Wie lange hält der Akku noch?
	- $\bullet$  ... und wieso ist er schon so leer?
- Standardlösung bei Smartphones und Laptops:
	- Ladungszähler im Akku  $\rightarrow$  Ladungszustand
	- Performance Counter im System → Verbrauchsaufschlüsselung

#### **Motivation**

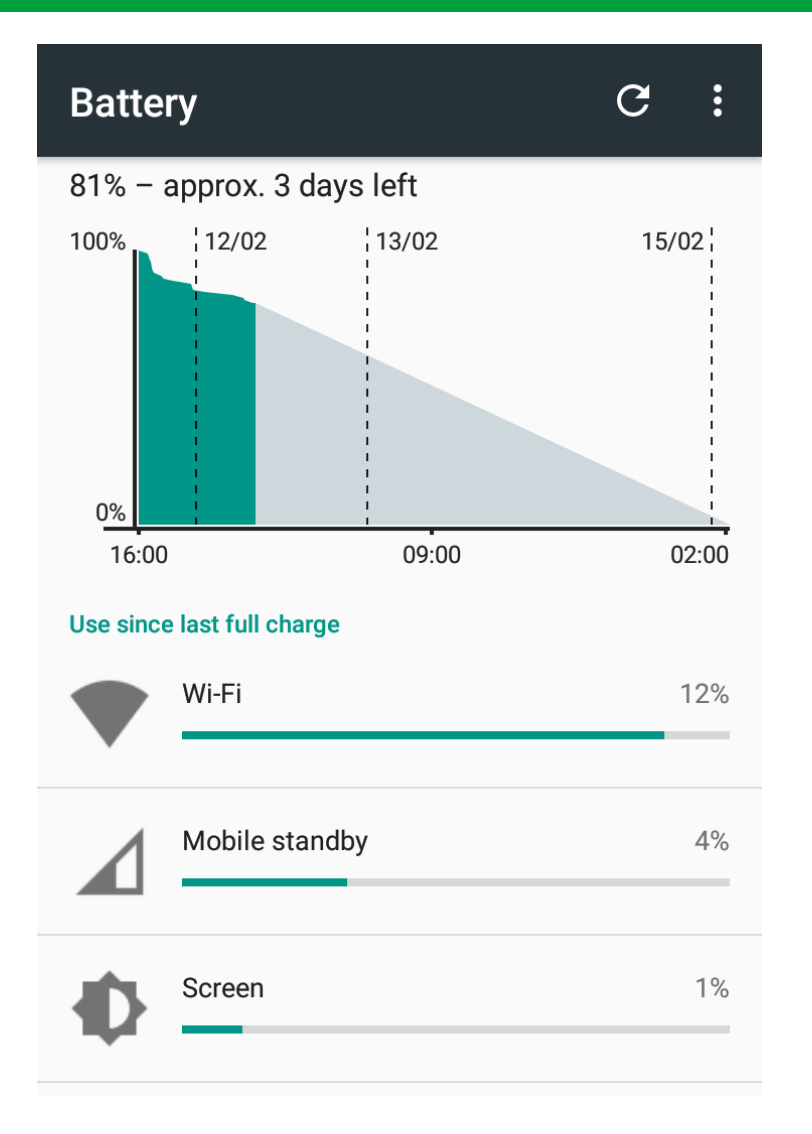

- Wie lange hält der Akku noch?
	- $\bullet$  ... und wieso ist er schon so leer?
- Standardlösung bei Smartphones und Laptops:
	- Ladungszähler im Akku  $\rightarrow$  Ladungszustand
	- Performance Counter im System  $\rightarrow$ Verbrauchsaufschlüsselung
- Kein einheitlicher Ansatz für IoT u.ä.
	- Modellierung oft Handarbeit
	- Variable Modellgüte und -komplexität
	- Kaum Betriebssystemunterstützung

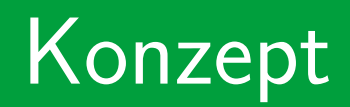

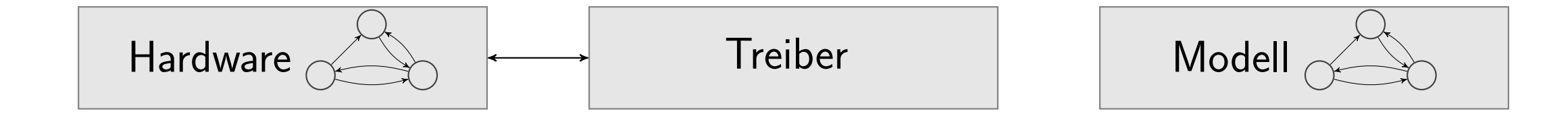

### Konzept

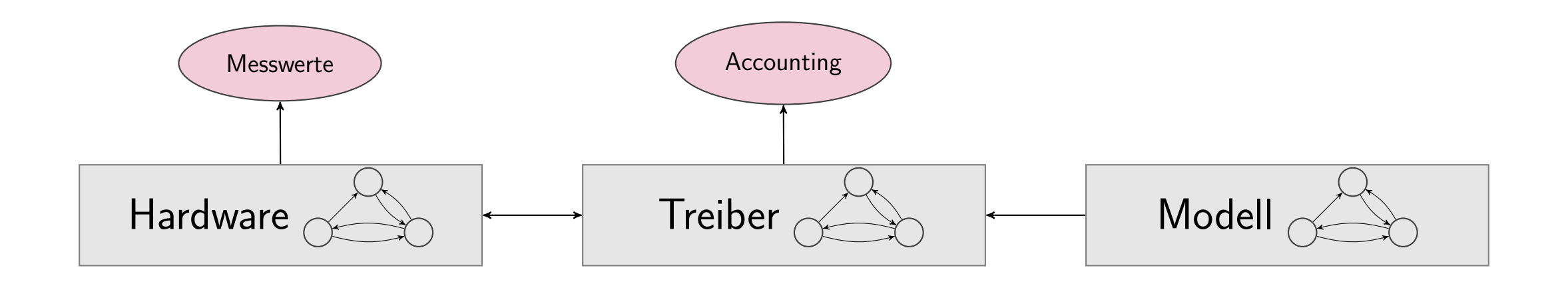

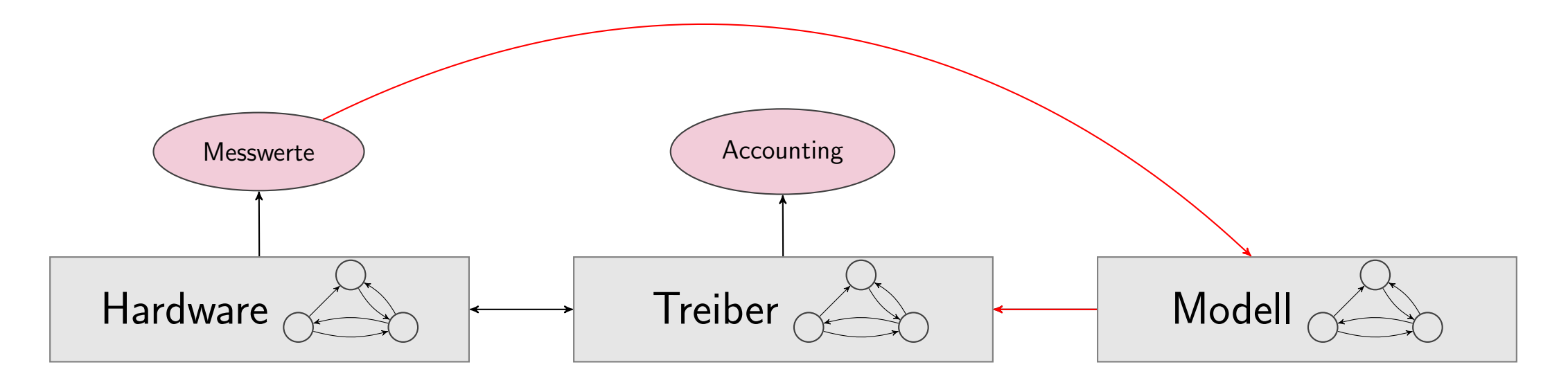

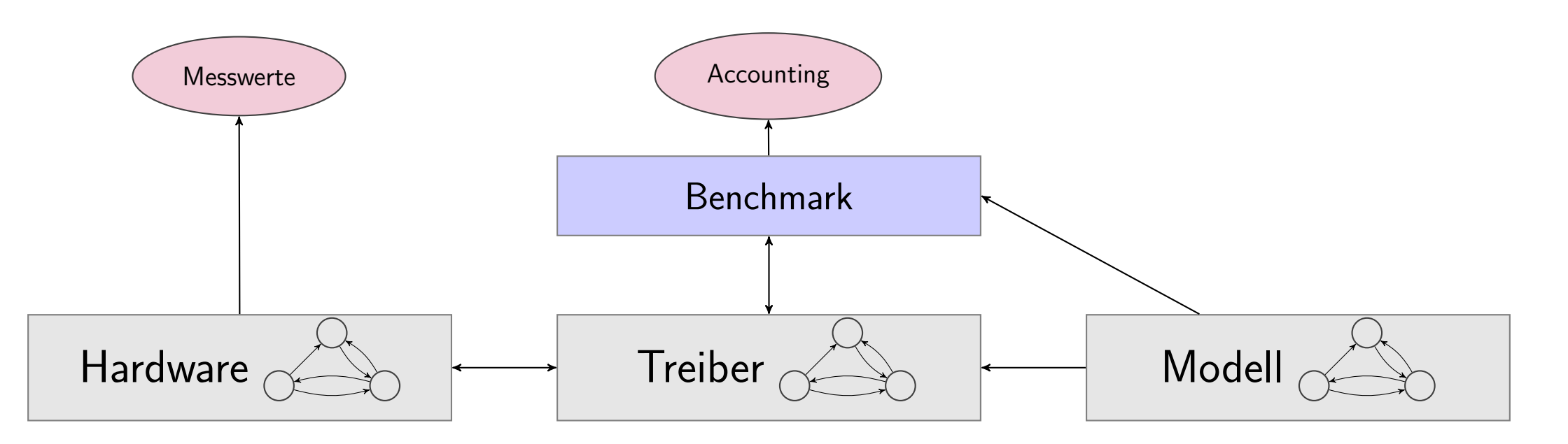

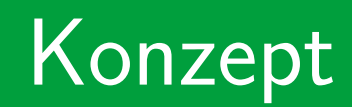

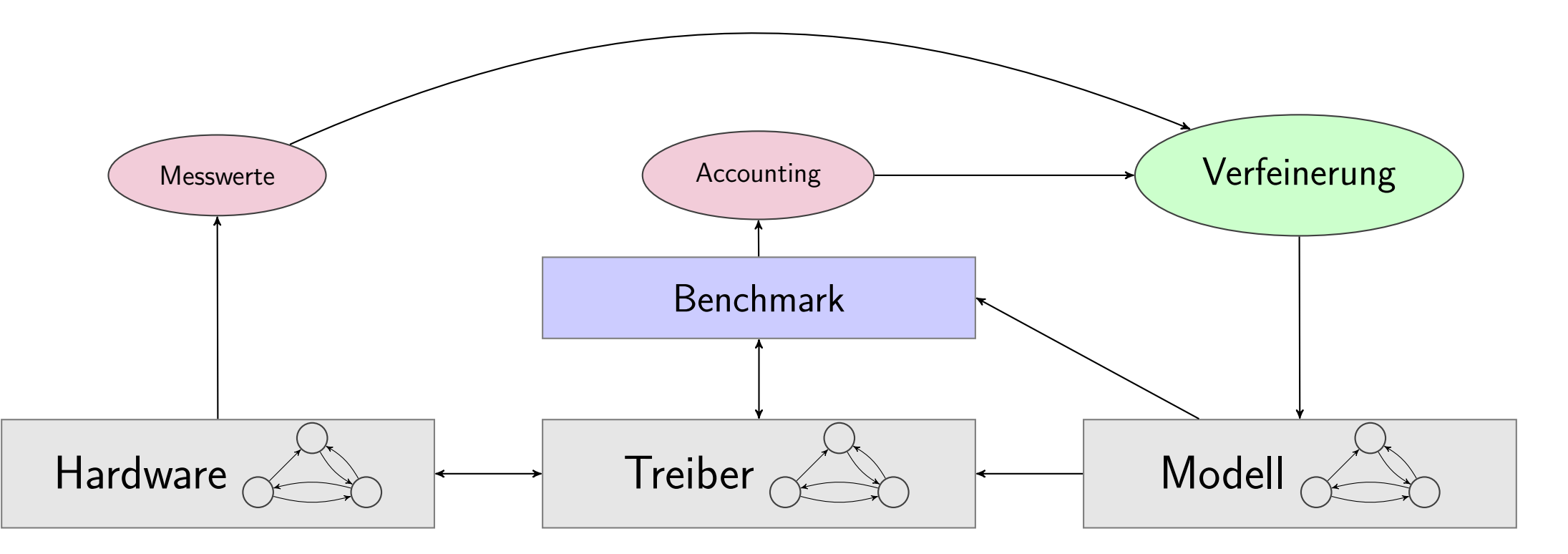

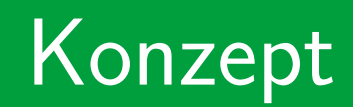

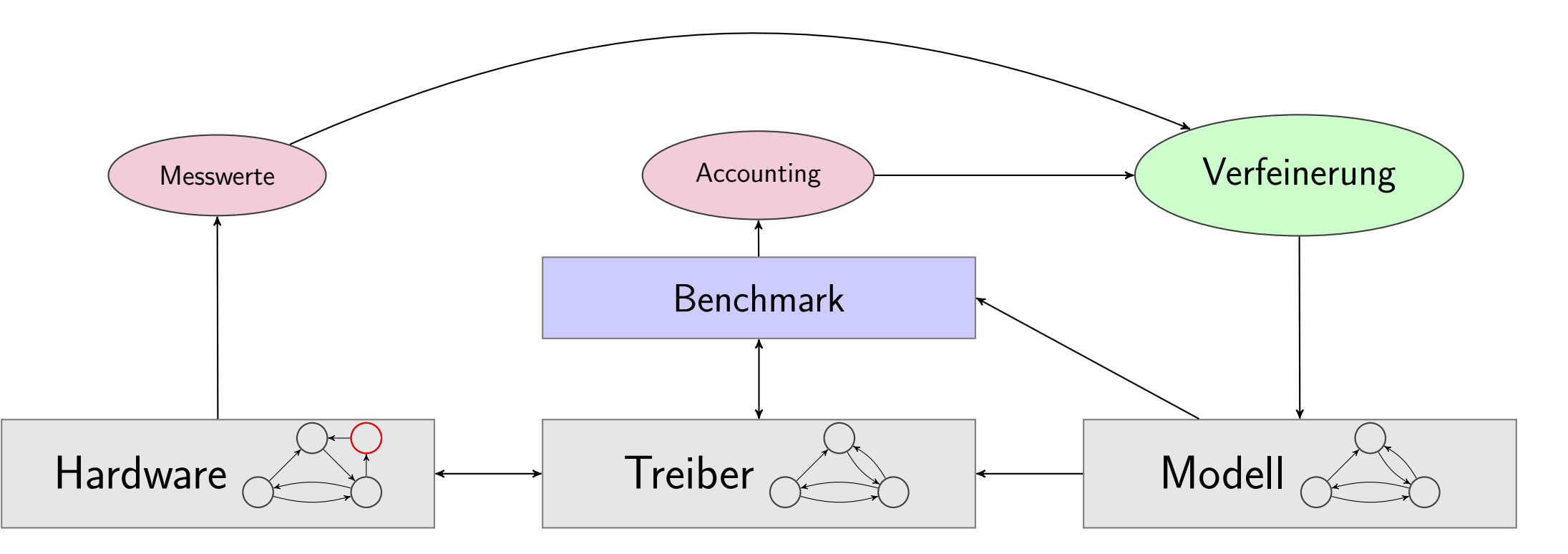

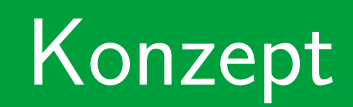

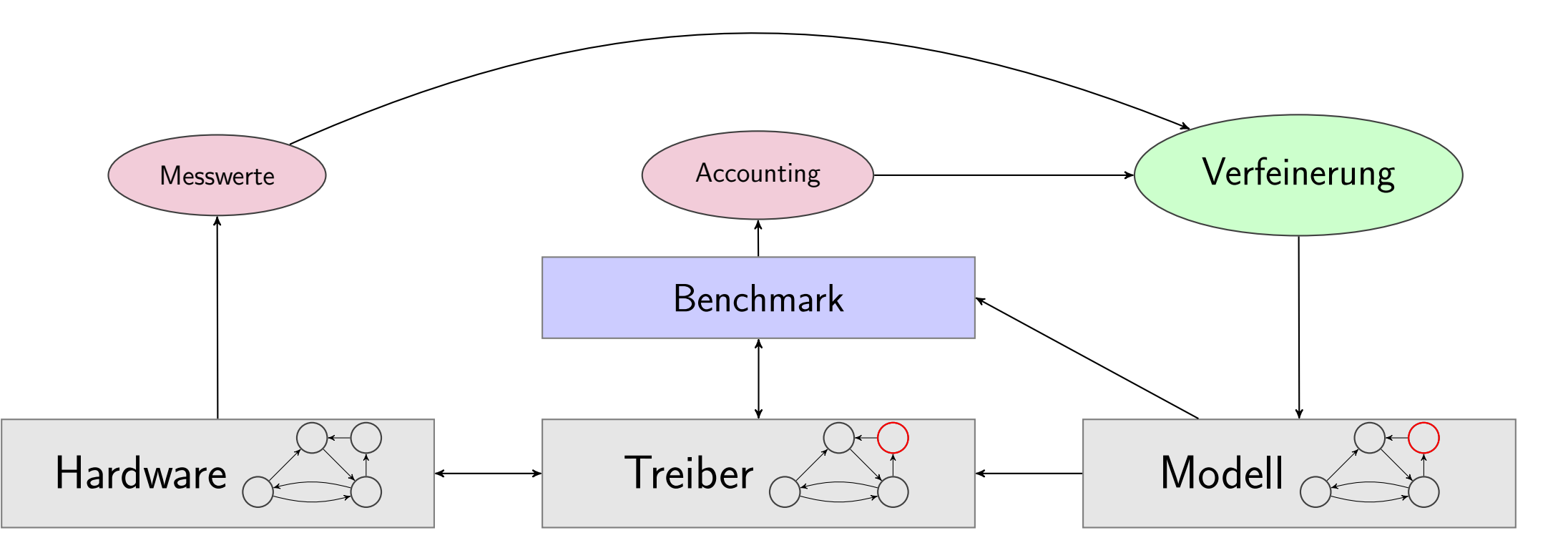

<span id="page-11-0"></span>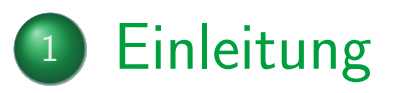

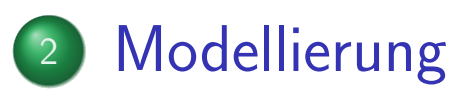

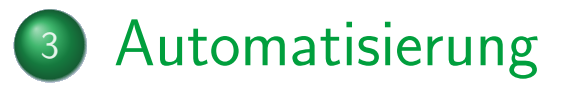

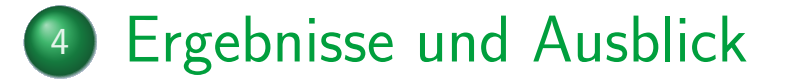

$$
\boxed{\frac{\text{IDLE} \mid 7 \, \mu \text{W}}{\text{TX} \mid 18 \, \text{mW}}} \quad E = \sum_{q \in Q} t_q \cdot P_q
$$

• Hardware-Zustände

$$
\boxed{\frac{\text{IDLE} \mid 7 \, \mu \text{W}}{\text{TX} \mid 18 \, \text{mW}}} \quad E = \sum_{q \in Q} t_q \cdot P_q
$$

- Hardware-Zustände
	- $\rightarrow$  Performance Counter: Zeit pro Zustand

$$
\boxed{\frac{\text{IDLE} \mid 7 \, \mu \text{W}}{\text{TX} \mid 18 \, \text{mW}}} \ \ E = \sum_{q \in Q} t_q \cdot P_q
$$

- Hardware-Zustände
	- $\rightarrow$  Performance Counter: Zeit pro Zustand

$$
\begin{array}{c|c} P_{\text{base}} & 7 \,\mu\text{W} \\ \hline \text{send}(\dots) & 43 \,\mu\text{J} \end{array} \quad E = t \cdot P_{\text{base}} + \sum_{f \in F} n_f \cdot E_f
$$

**o** Treiber-API

$$
\boxed{\frac{\text{IDLE} \mid 7 \, \mu \text{W}}{\text{TX} \mid 18 \, \text{mW}}} \quad E = \sum_{q \in Q} t_q \cdot P_q
$$

- Hardware-Zustände
	- $\rightarrow$  Performance Counter: Zeit pro Zustand

$$
\begin{array}{c|c} P_{\text{base}} & 7 \,\mu\text{W} \\ \hline \text{send}(\dots) & 43 \,\mu\text{J} \end{array} \quad E = t \cdot P_{\text{base}} + \sum_{f \in F} n_f \cdot E_f
$$

- o Treiber-API
	- $\rightarrow$  Funktionsaufrufe zählen

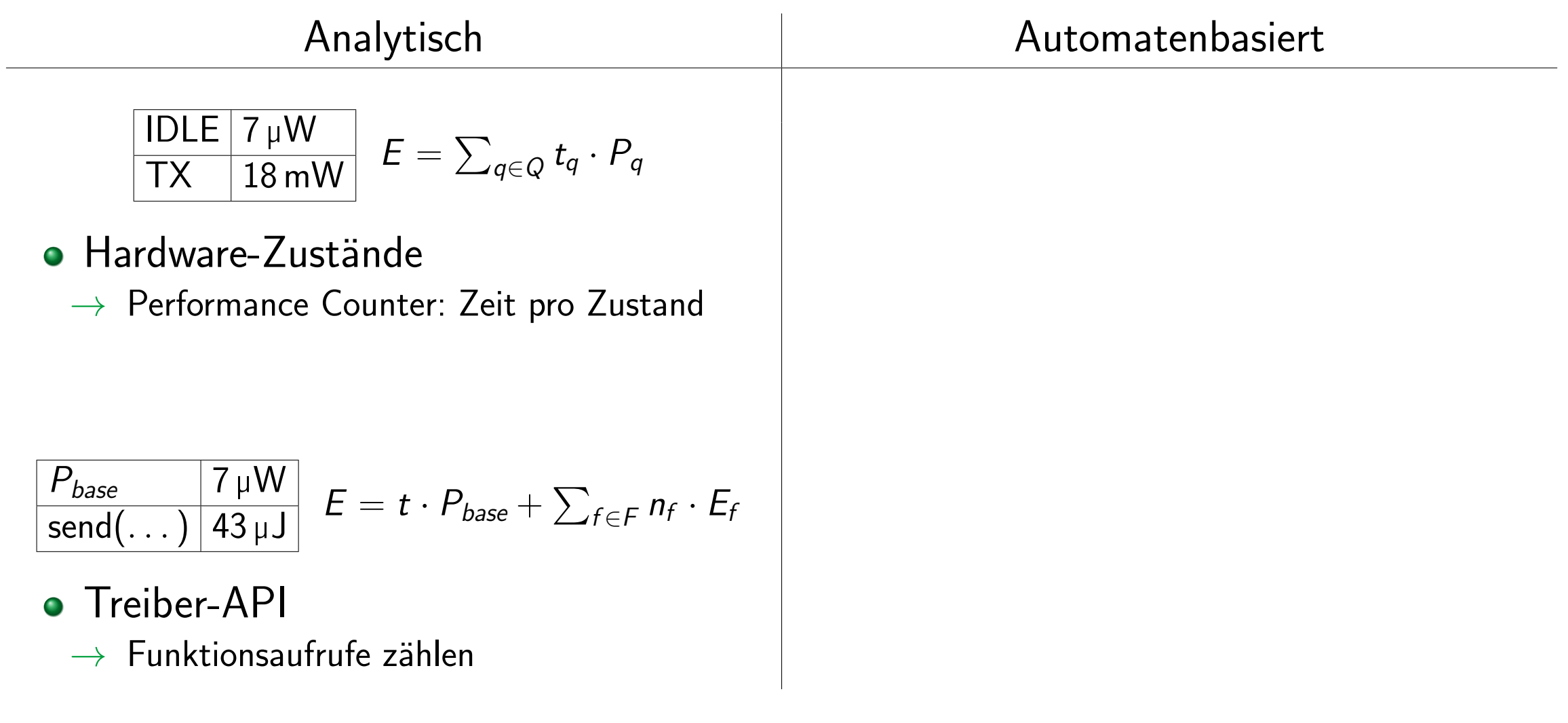

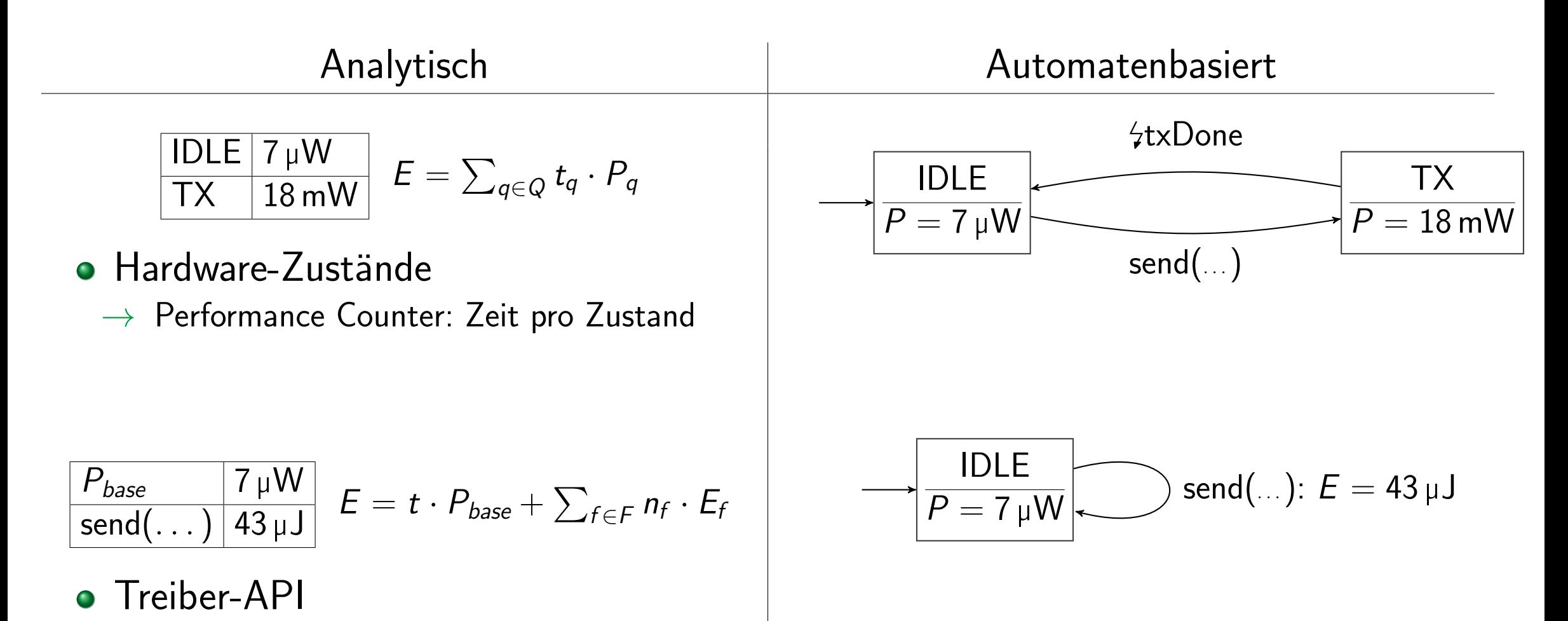

 $\rightarrow$  Funktionsaufrufe zählen

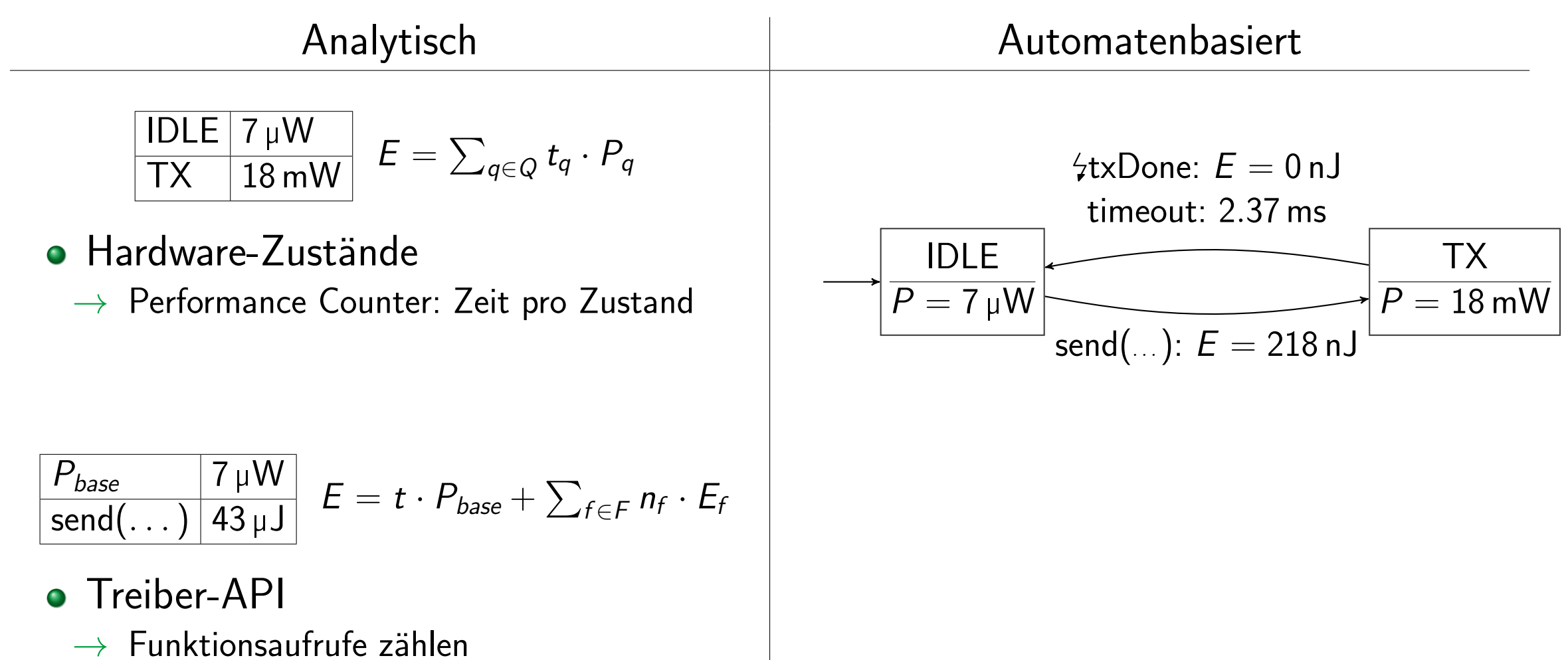

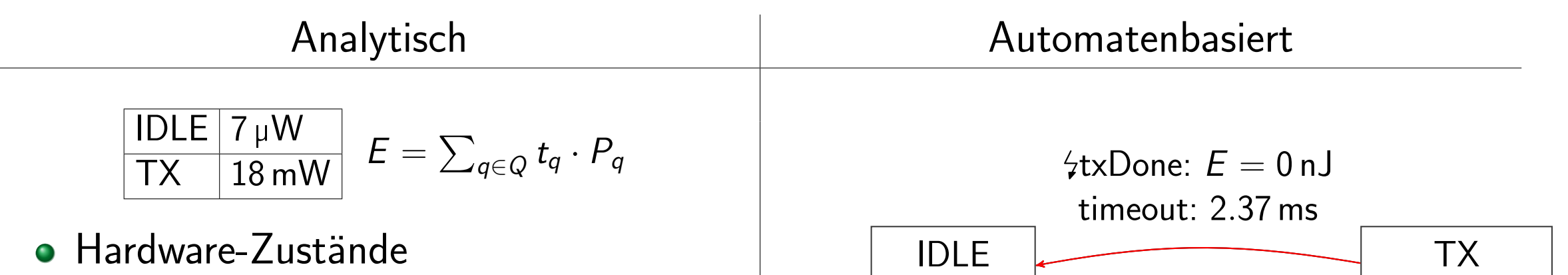

 $\rightarrow$  Performance Counter: Zeit pro Zustand

$$
\boxed{\frac{P_{base}}{\mathsf{send}(\dots) \mid 43 \,\mu\text{J}}} \ \ E = t \cdot P_{base} + \sum_{f \in F} n_f \cdot E_f
$$

- **o** Treiber-API
	- $\rightarrow$  Funktionsaufrufe zählen

**• Automat im Treiber abgebildet**  $\rightarrow$  Zustand vorhalten und ggf. aktualisieren

send $(...)$ :  $E = 218$  nJ

 $\boxed{P = 7 \mu W}$ 

 $P = 18$  mW

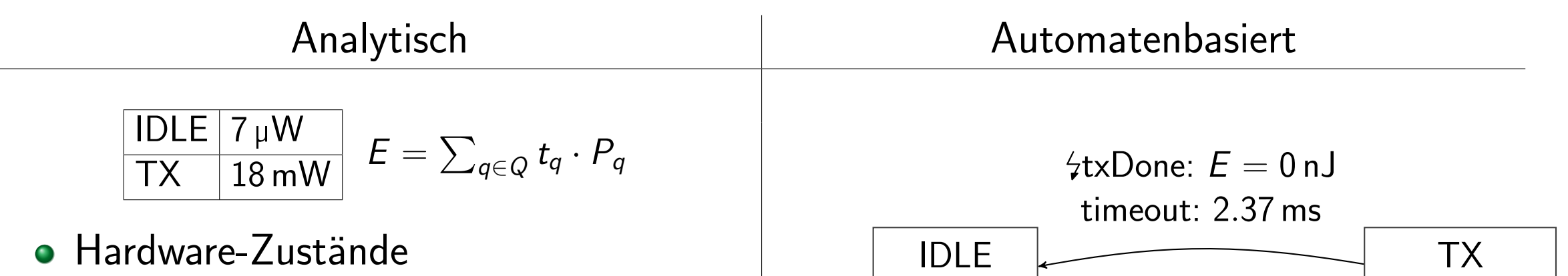

 $\rightarrow$  Performance Counter: Zeit pro Zustand

$$
\begin{array}{c|c} P_{base} & 7 \mu W \\ \hline \text{send}(\ldots) & 43 \mu J \end{array} E = t \cdot P_{base} + \sum_{f \in F} n_f \cdot E_f
$$

- **•** Treiber-API
	- $\rightarrow$  Funktionsaufrufe zählen

**• Automat im Treiber abgebildet** 

 $\overline{P} = 7 \mu W$ 

 $\rightarrow$  Zustand vorhalten und ggf. aktualisieren

send(...):  $E = 218$  nJ

- Transition  $\hat{=}$  Treiberfunktion / Interrupt
- Oder: Zeitabhängig ("Tail States")

 $\overline{P=18 \text{ mW}}$ 

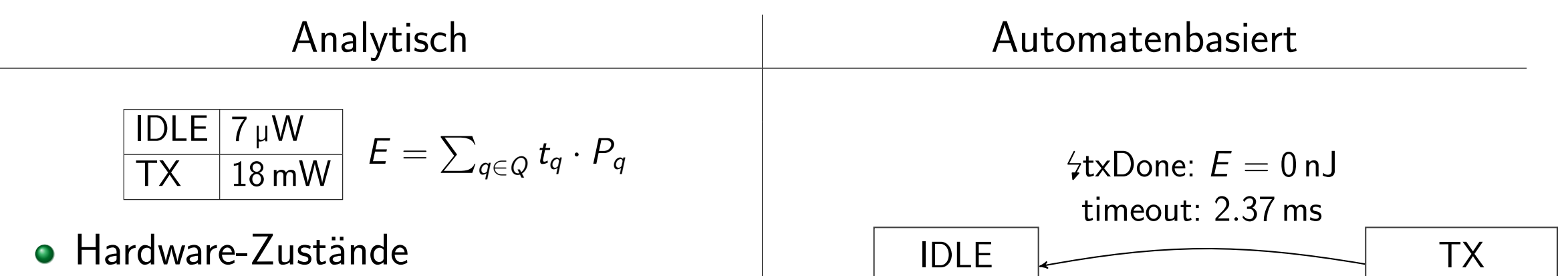

 $\rightarrow$  Performance Counter: Zeit pro Zustand

$$
\begin{array}{c|c} P_{base} & 7 \mu W \\ \hline \text{send}(\ldots) & 43 \mu J \end{array} E = t \cdot P_{base} + \sum_{f \in F} n_f \cdot E_f
$$

- **o** Treiber-API
	- $\rightarrow$  Funktionsaufrufe zählen

**• Automat im Treiber abgebildet** 

 $P = 7 \mu W$ 

 $\rightarrow$  Zustand vorhalten und ggf. aktualisieren

send(...):  $E = 218 \text{ nJ}$ 

- Transition  $\hat{=}$  Treiberfunktion / Interrupt
- Oder: Zeitabhängig ("Tail States")
- Ausdrucksstärker als übliche analytische Modelle [\[McC+11\]](#page-58-0)

 $P = 18$  mW

**•** Systemverhalten ist nicht statisch

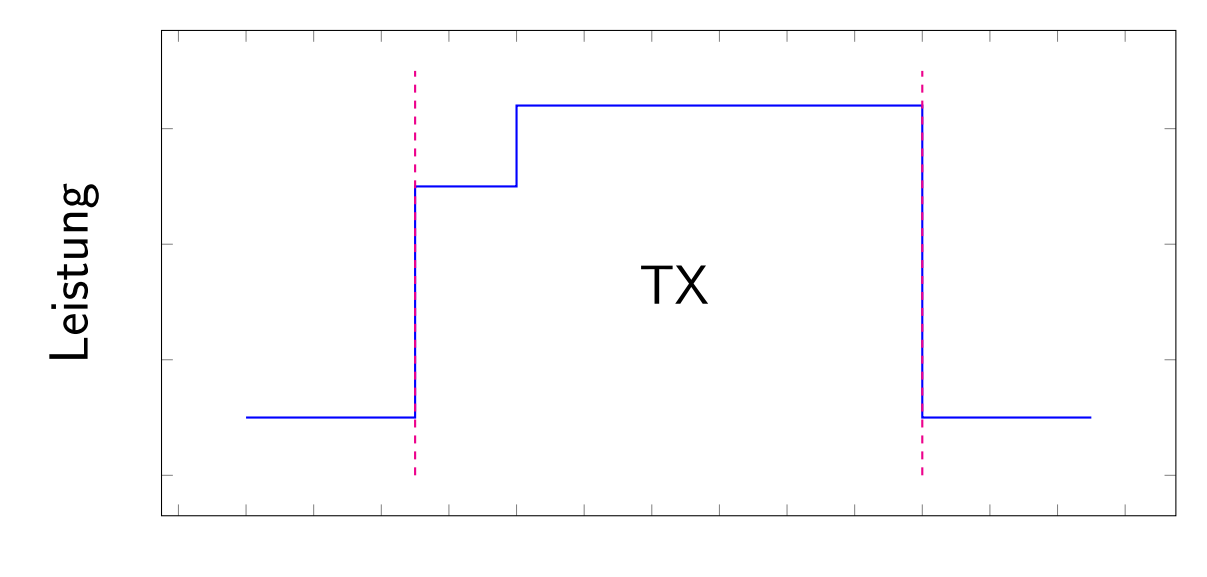

Zeit

- **•** Systemverhalten ist nicht statisch
	- **•** Funkmodule: Konfigurierbare Sendeleistung

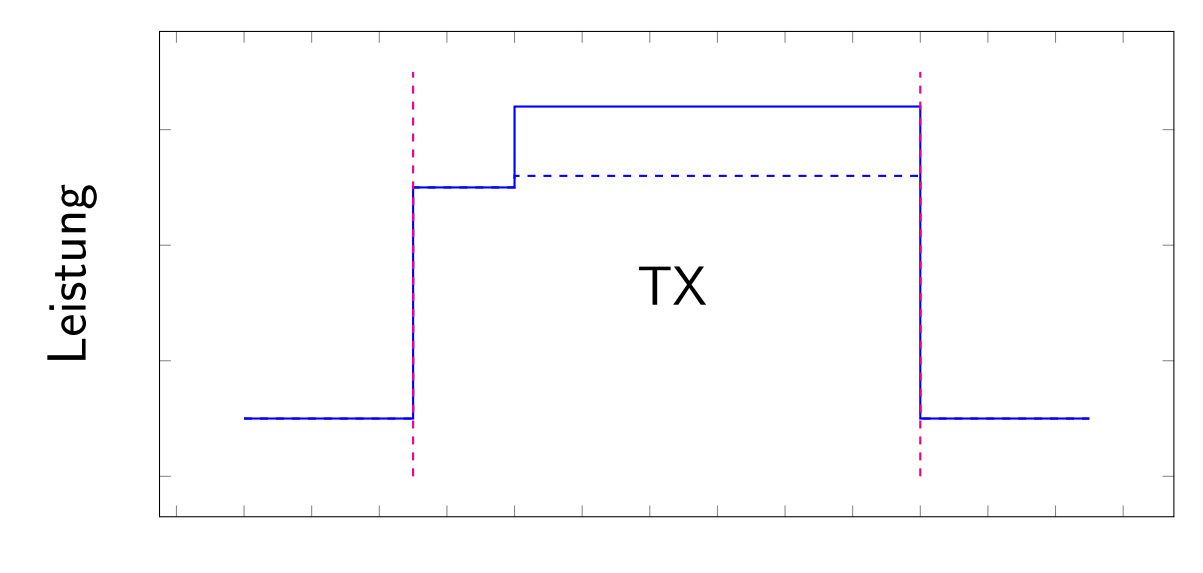

Zeit

- **•** Systemverhalten ist nicht statisch
	- Funkmodule: Konfigurierbare Sendeleistung, Bitrate, Paketlänge

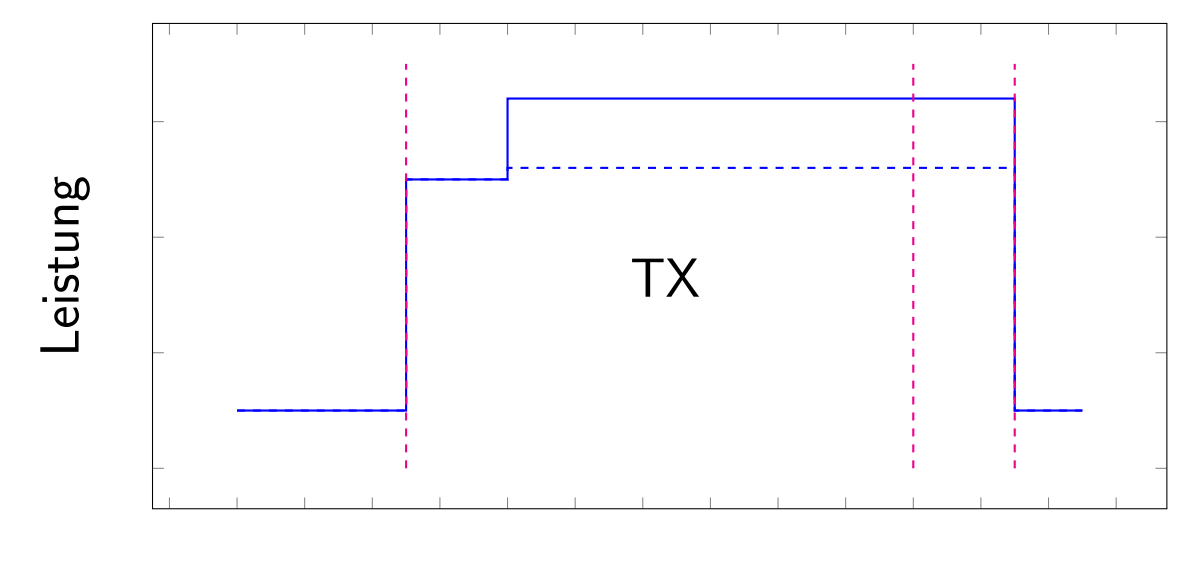

Zeit

- **•** Systemverhalten ist nicht statisch
	- Funkmodule: Konfigurierbare Sendeleistung, Bitrate, Paketlänge
	- $\bullet$  Aber auch: Anzahl Null-Bits auf I<sup>2</sup>C-Bus, ...

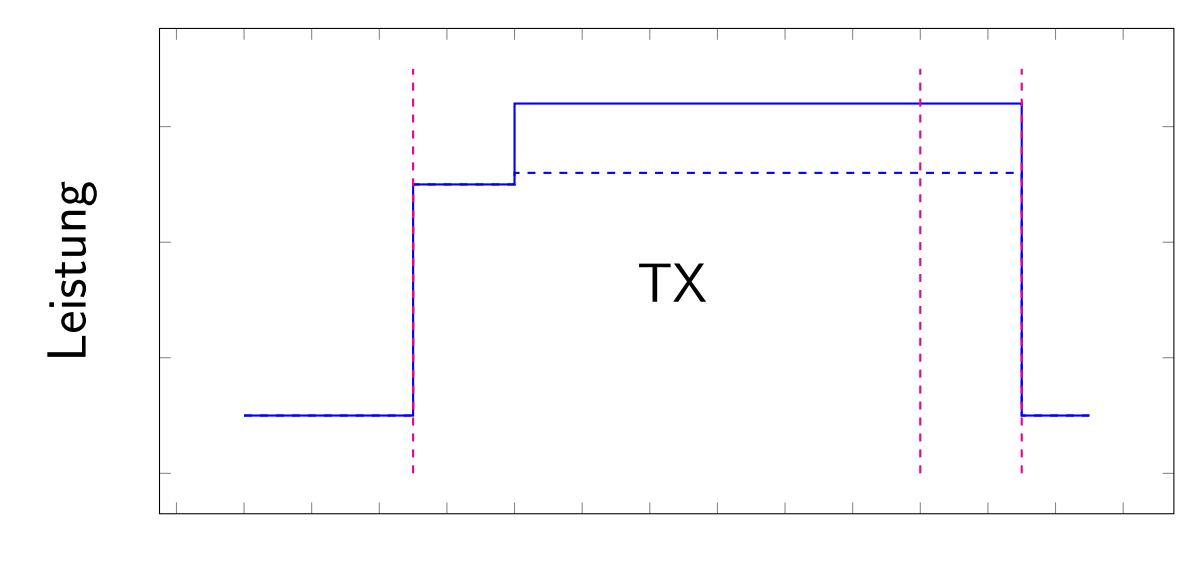

Zeit

- **•** Systemverhalten ist nicht statisch
	- Funkmodule: Konfigurierbare Sendeleistung, Bitrate, Paketlänge
	- $\bullet$  Aber auch: Anzahl Null-Bits auf l<sup>2</sup>C-Bus, ...

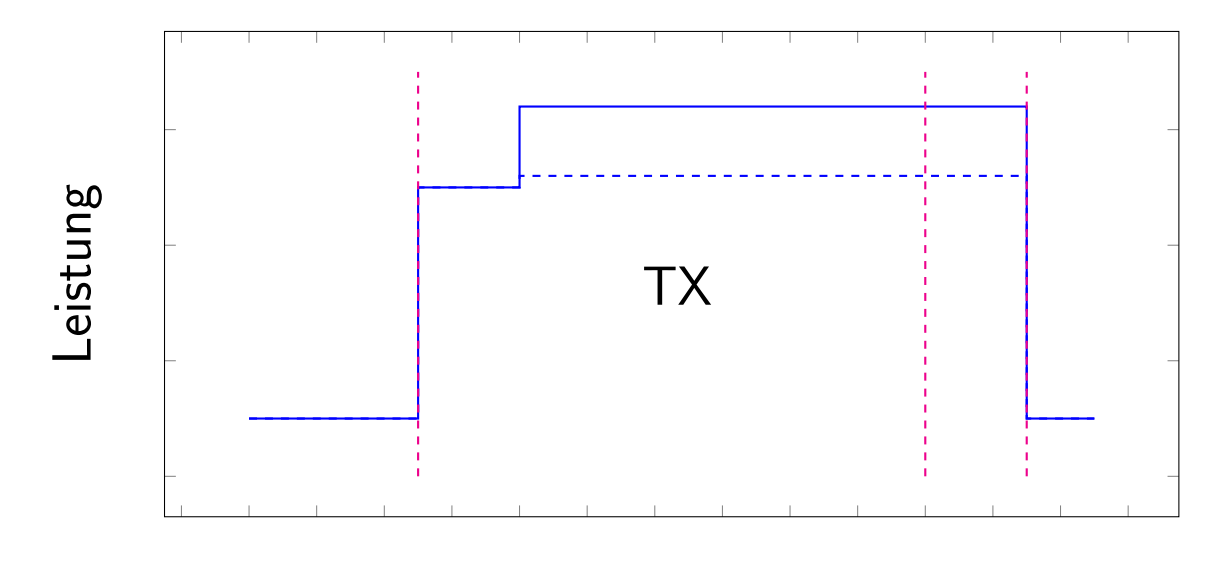

Zeit

 $\rightarrow$  Funktionen statt statischer Energiewerte

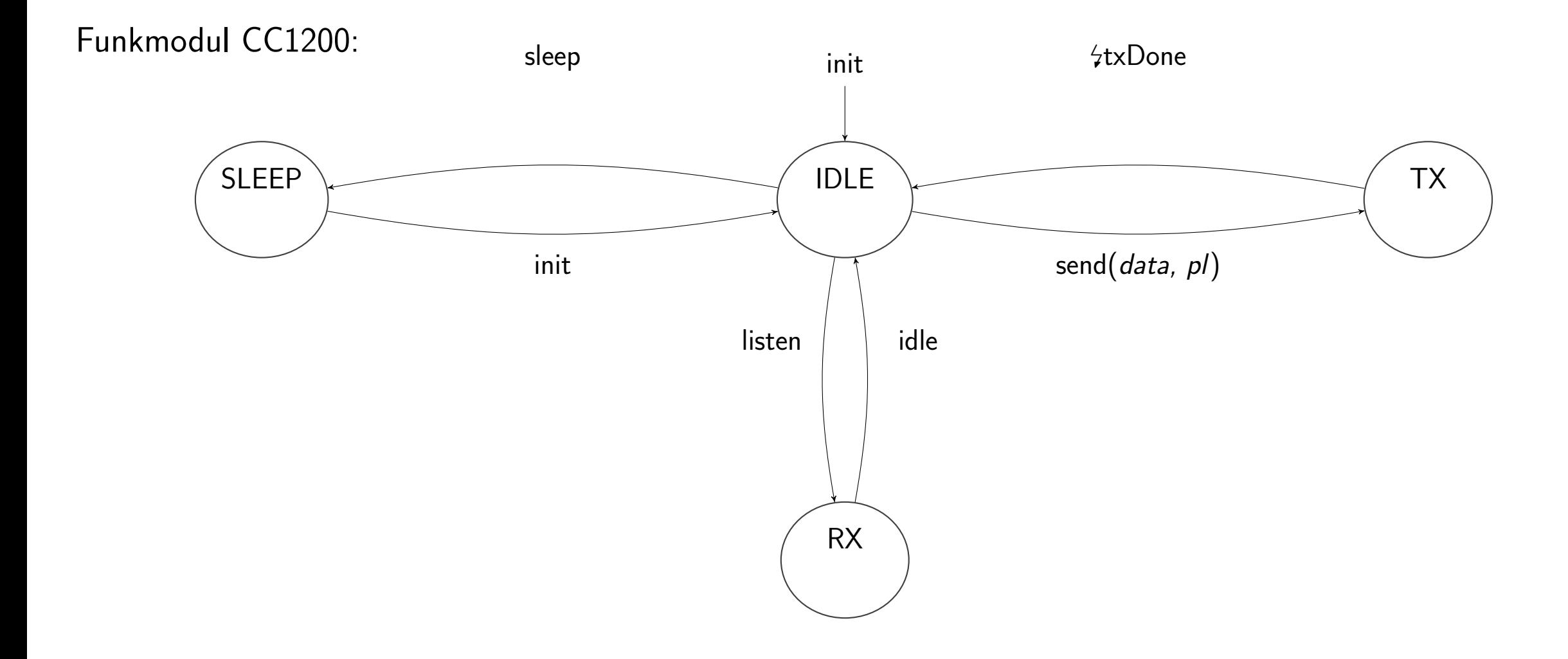

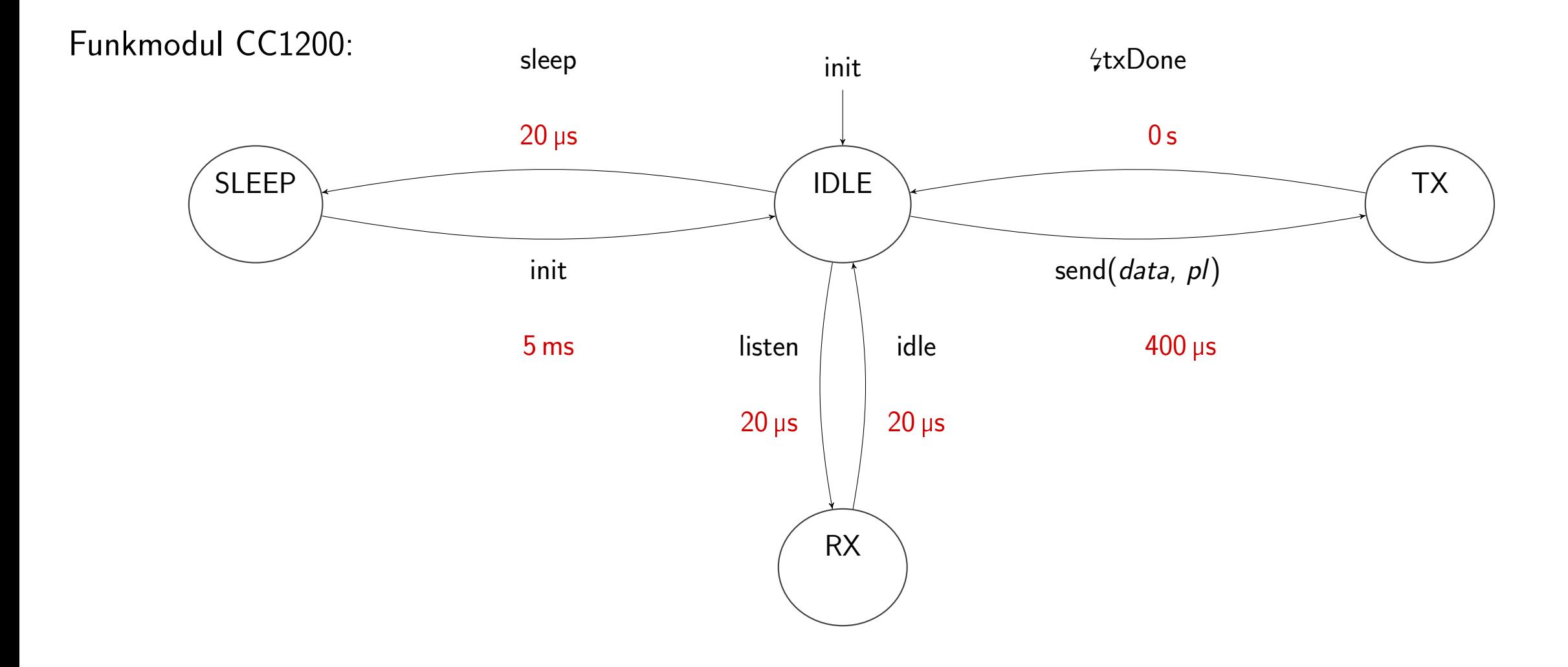

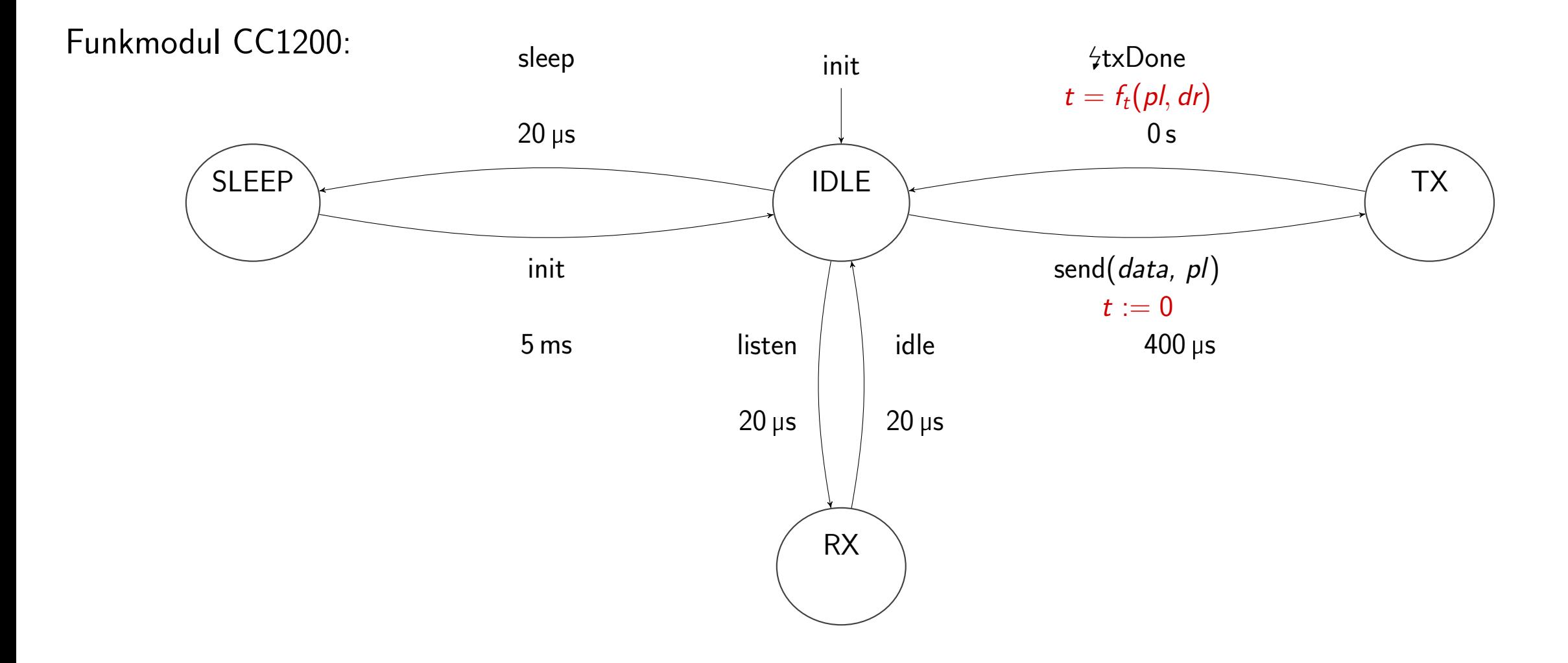

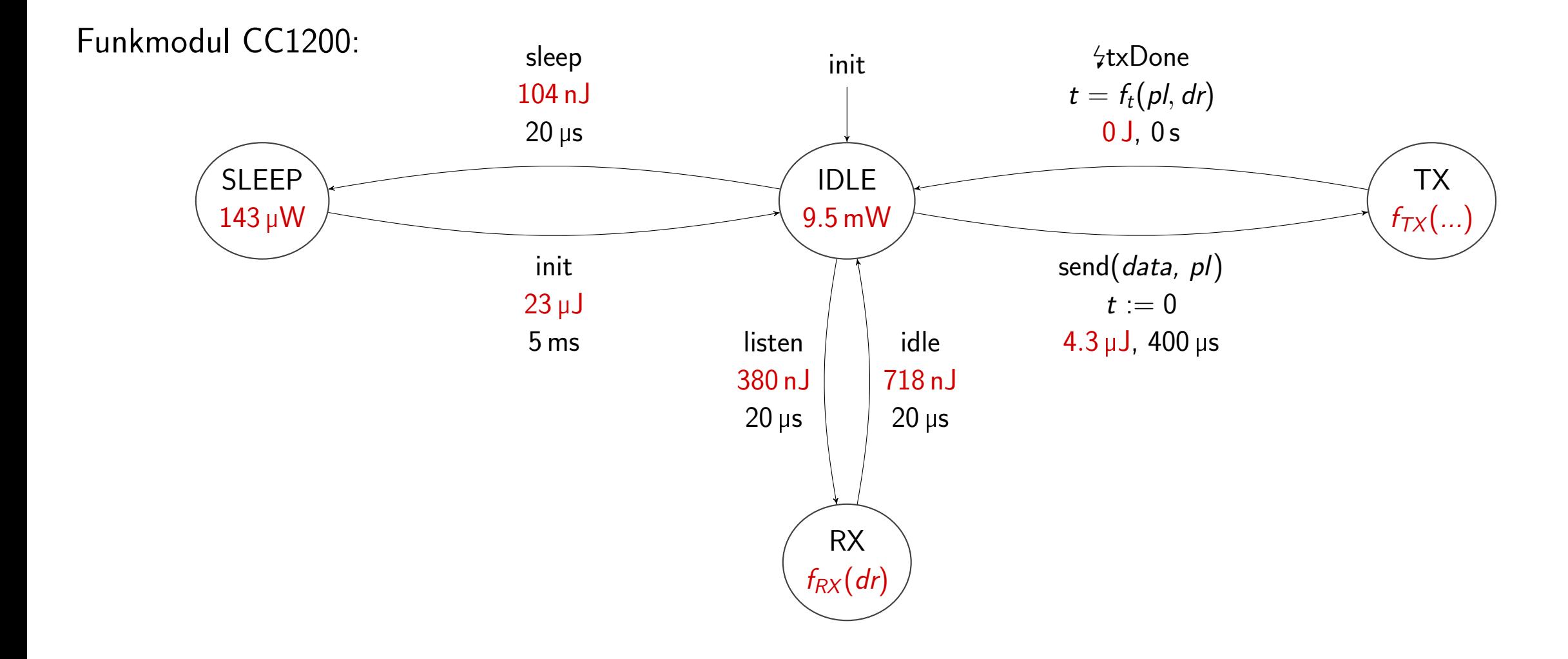

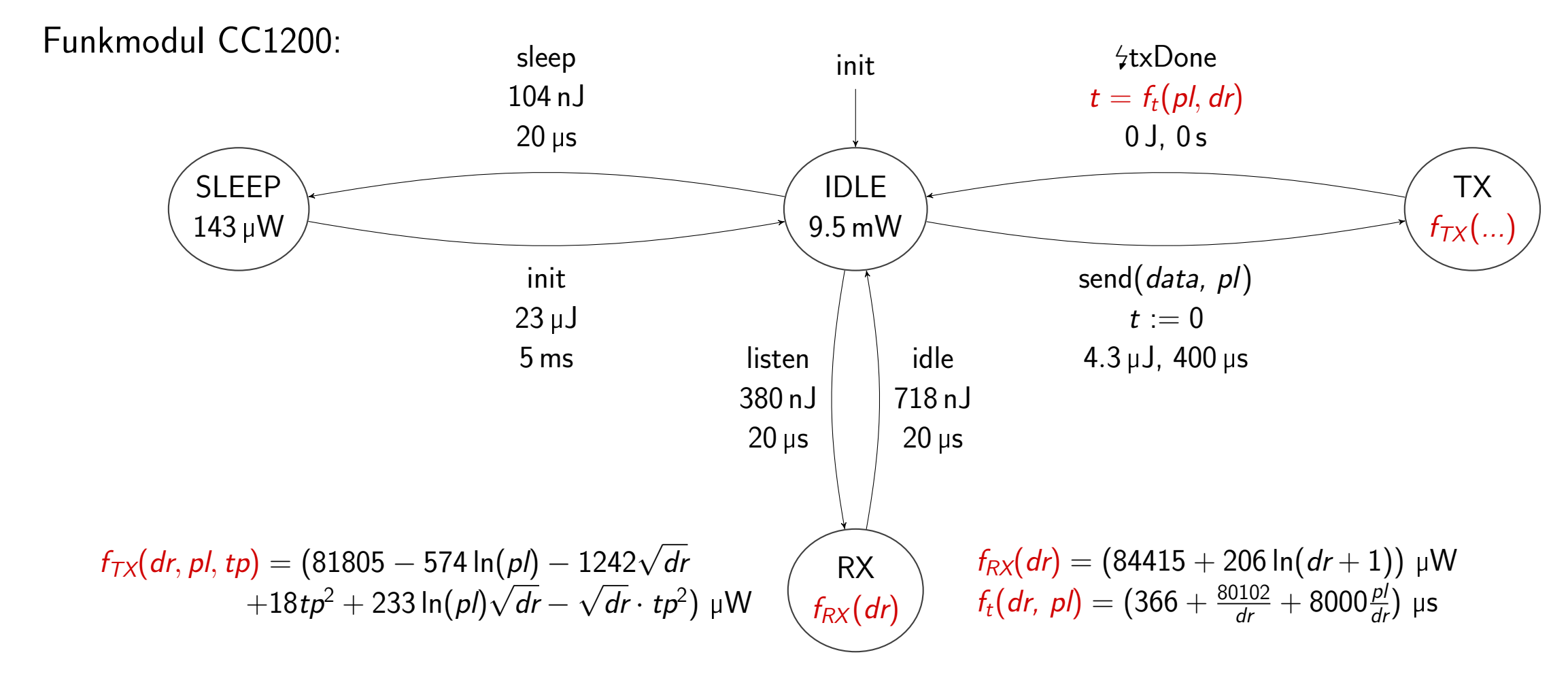

Parameter: Paketlänge pl, Bitrate dr, Sendeleistung tp

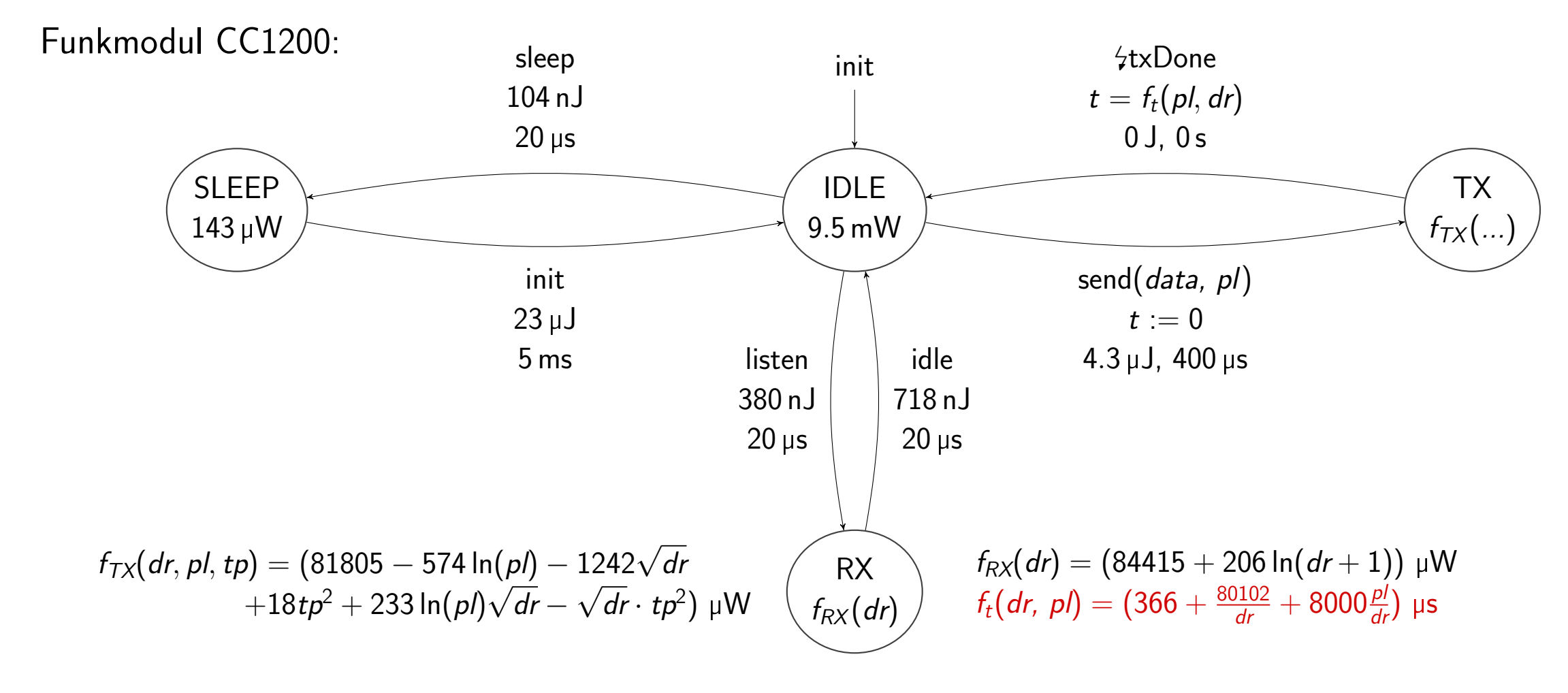

Parameter: Paketlänge pl, Bitrate dr, Sendeleistung tp

<span id="page-33-0"></span>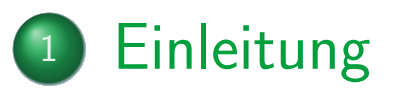

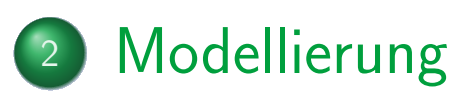

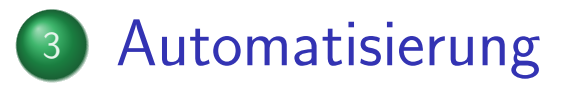

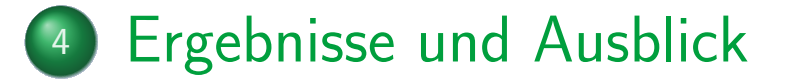

- Hardwarekomponenten verhalten sich wie ein DFA
	- Zustände und Transitionen meist vom Hersteller dokumentiert

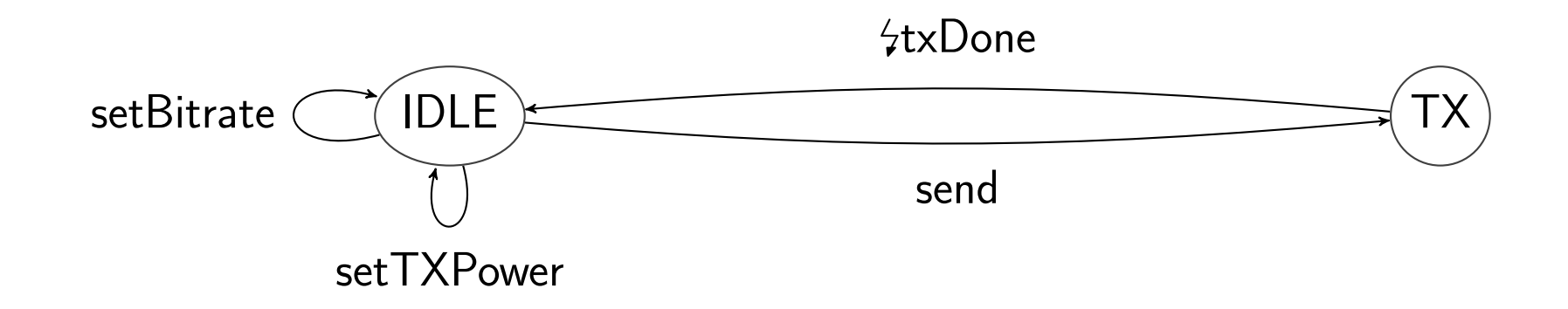

- Hardwarekomponenten verhalten sich wie ein DFA
	- Zustände und Transitionen meist vom Hersteller dokumentiert
- **Konfigurierbare Parameter und Funktionsargumente bekannt**

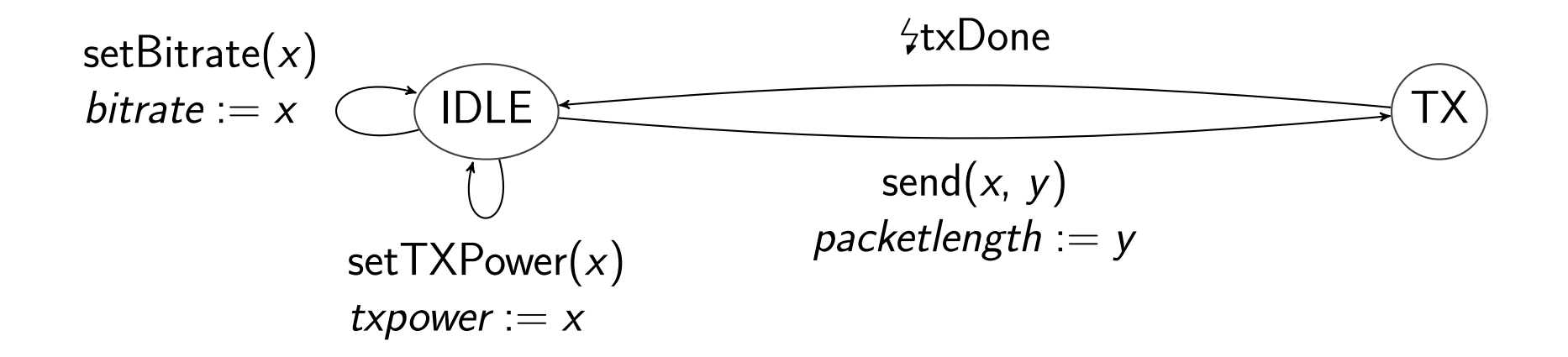

- Hardwarekomponenten verhalten sich wie ein DFA
	- Zustände und Transitionen meist vom Hersteller dokumentiert
- **Konfigurierbare Parameter und Funktionsargumente bekannt** 
	- **•** Erlaubte Werte ebenfalls

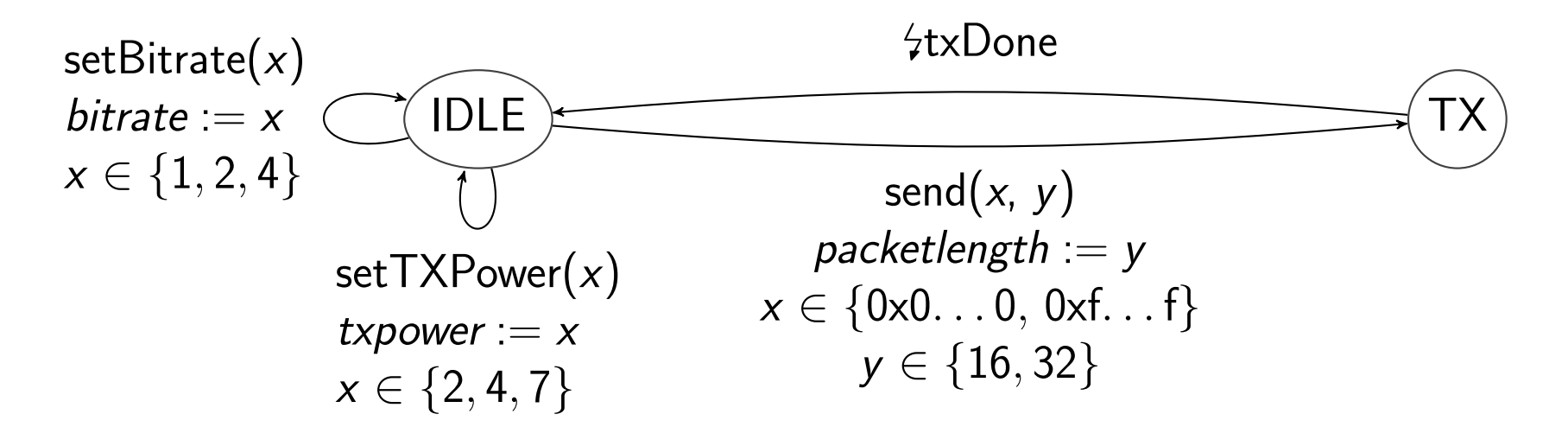

- Hardwarekomponenten verhalten sich wie ein DFA
	- Zustände und Transitionen meist vom Hersteller dokumentiert
- Konfigurierbare Parameter und Funktionsargumente bekannt
	- **Erlaubte Werte ebenfalls**

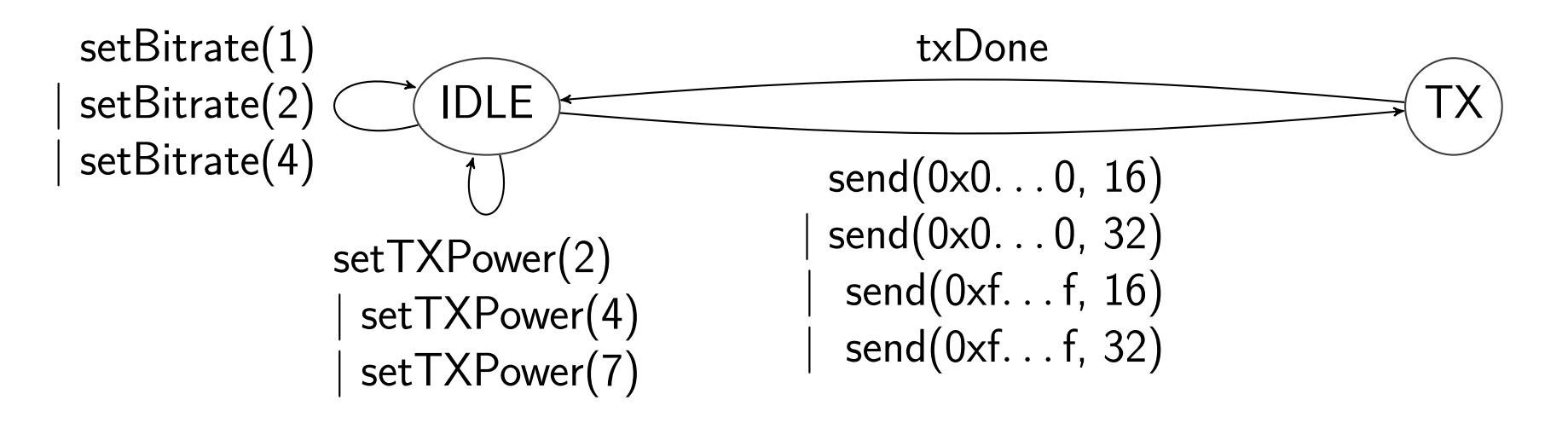

- Hardwarekomponenten verhalten sich wie ein DFA
	- Zustände und Transitionen meist vom Hersteller dokumentiert
- Konfigurierbare Parameter und Funktionsargumente bekannt
	- **•** Frlaubte Werte ebenfalls

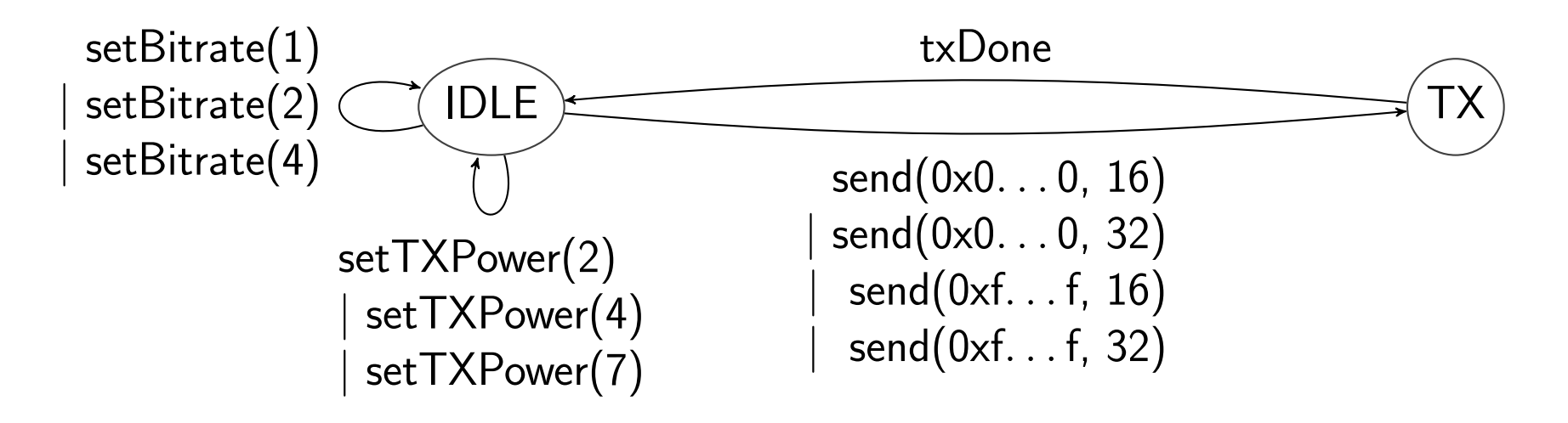

- Testprogramm: DFA-Transitionen und Zustände ablaufen UART und GPIO zur Synchronisierung mit Energiemessung
	- $\bullet$  Können z.B. per AspectC $++$  an Treiberfunktionen gewoben werden

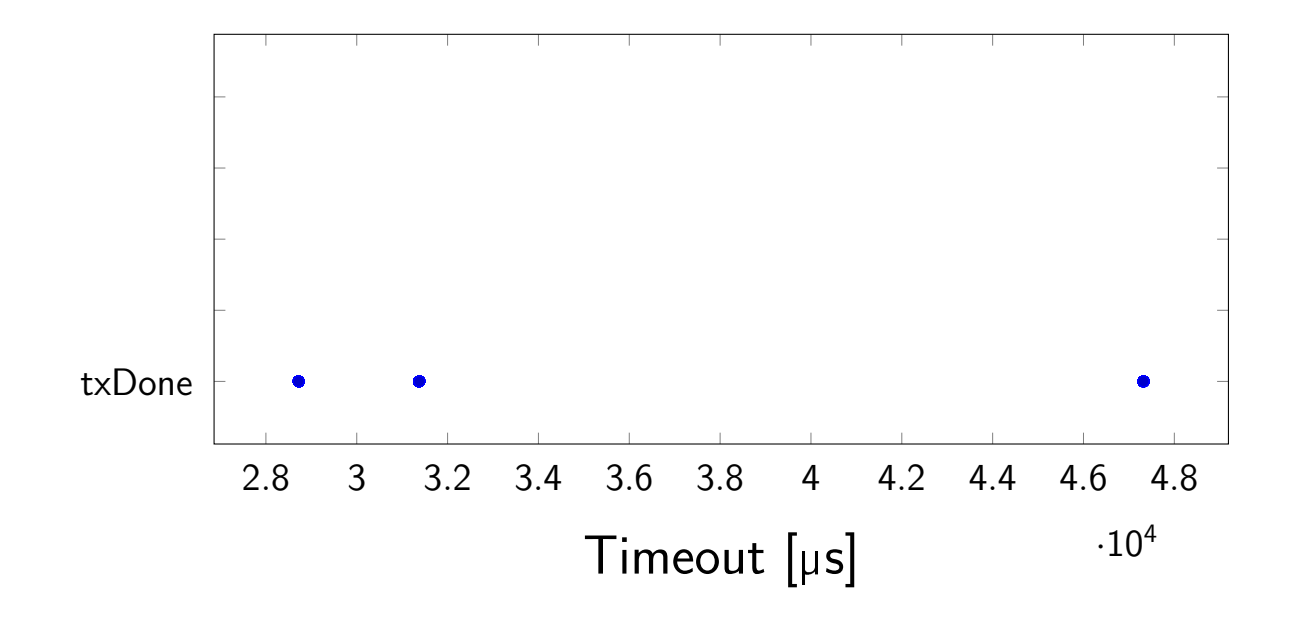

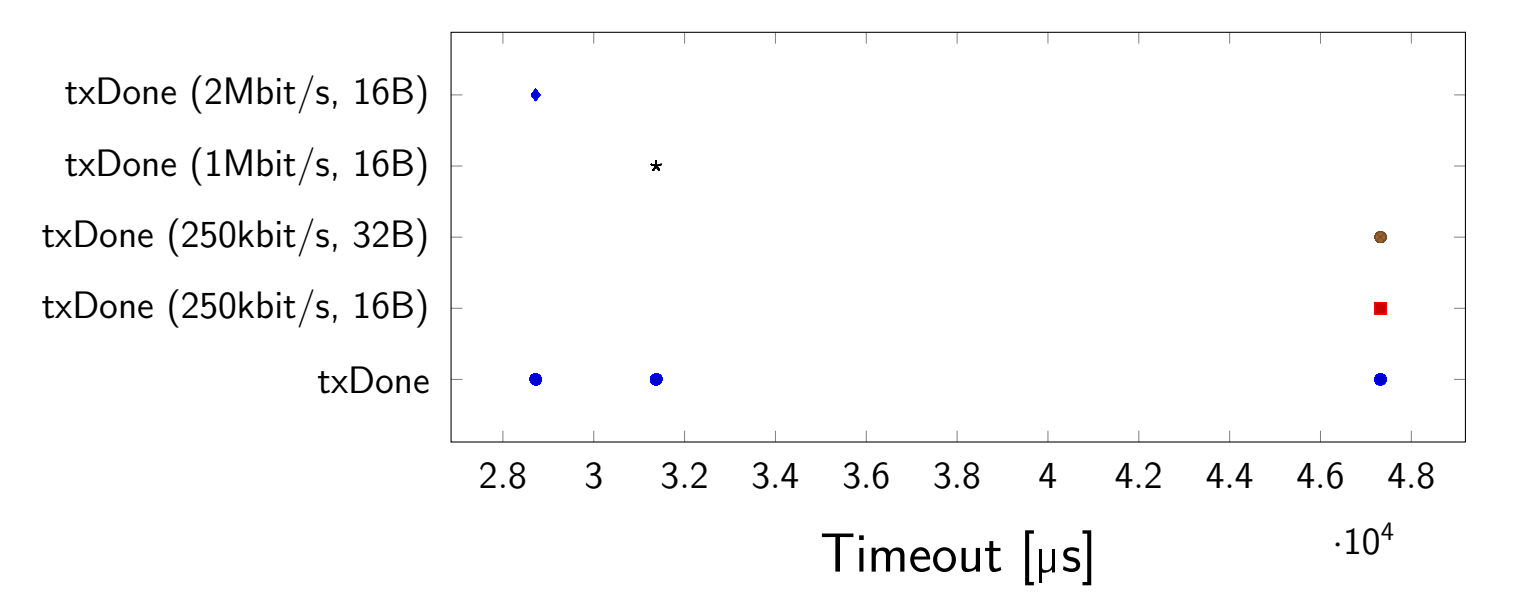

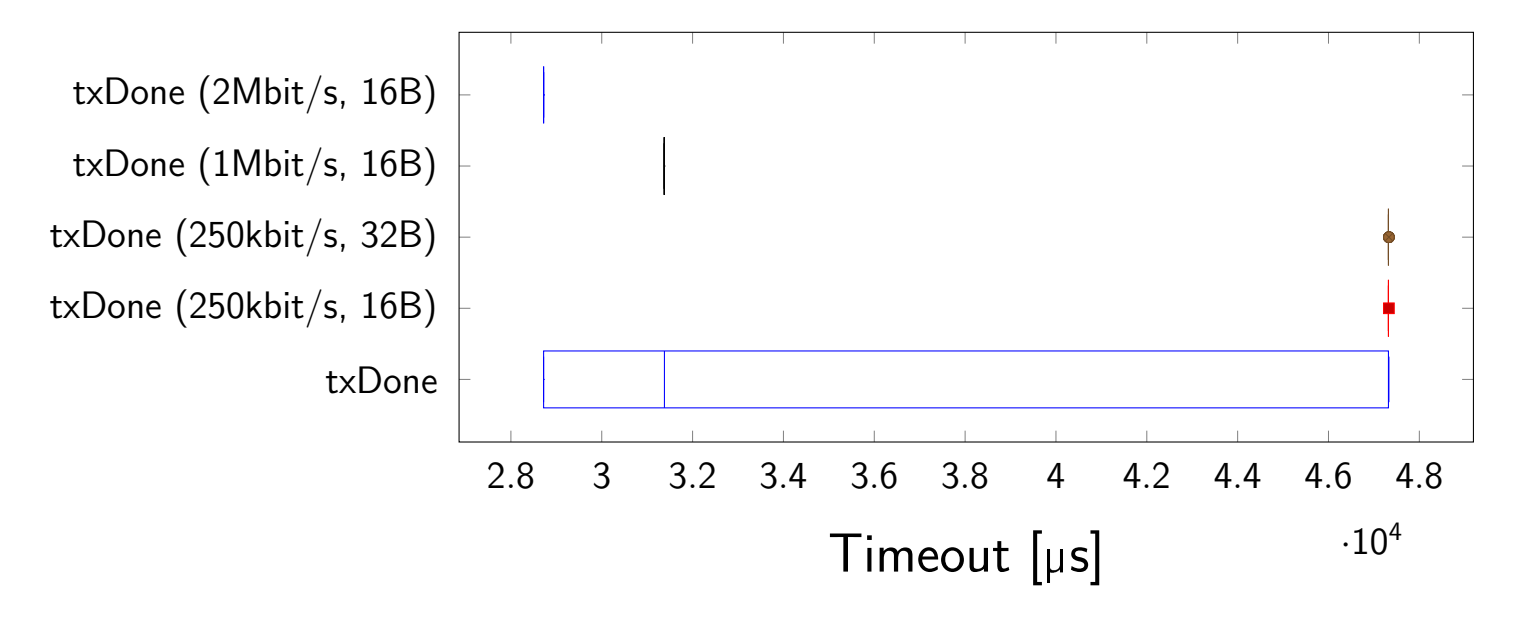

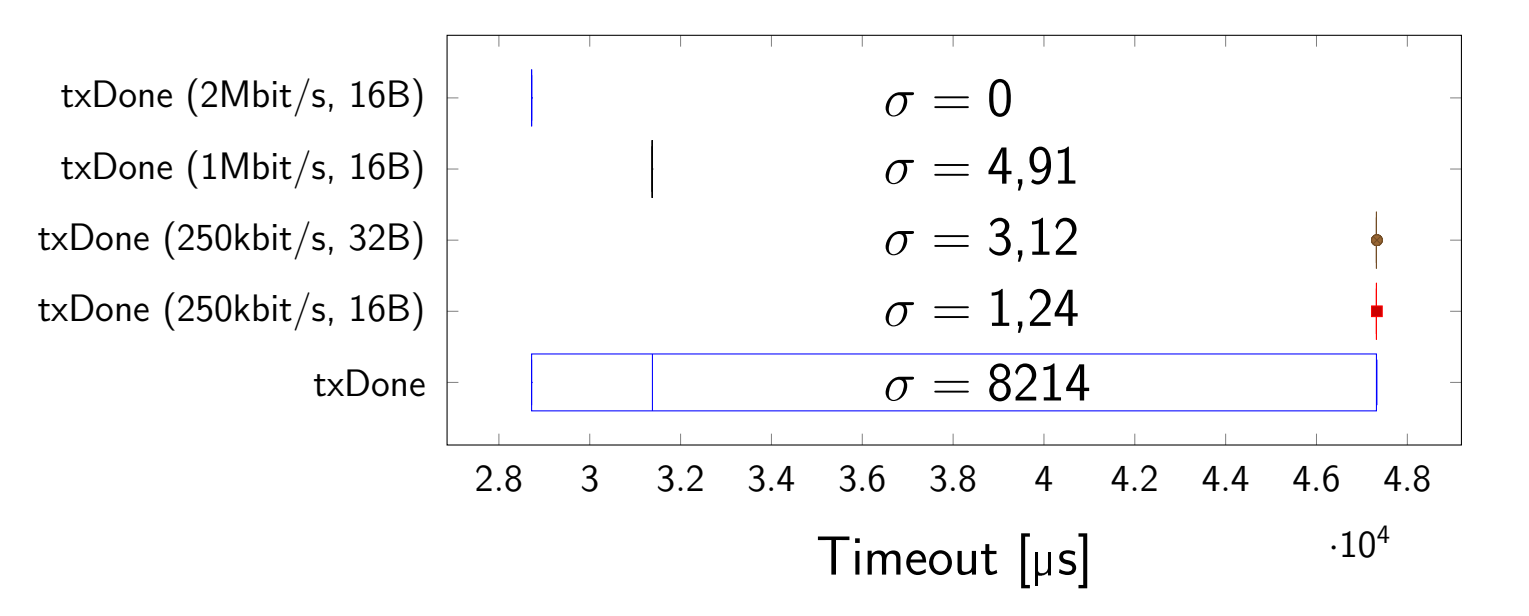

- Vergleich der Streuungsmaße
	- Alle Parameter variabel: txDone  $\rightarrow \sigma_X$
	- Alle Parameter fest: z.B. txDone (1Mbit/s, 16B)  $\rightarrow \sigma_{X,\vec{p}}$

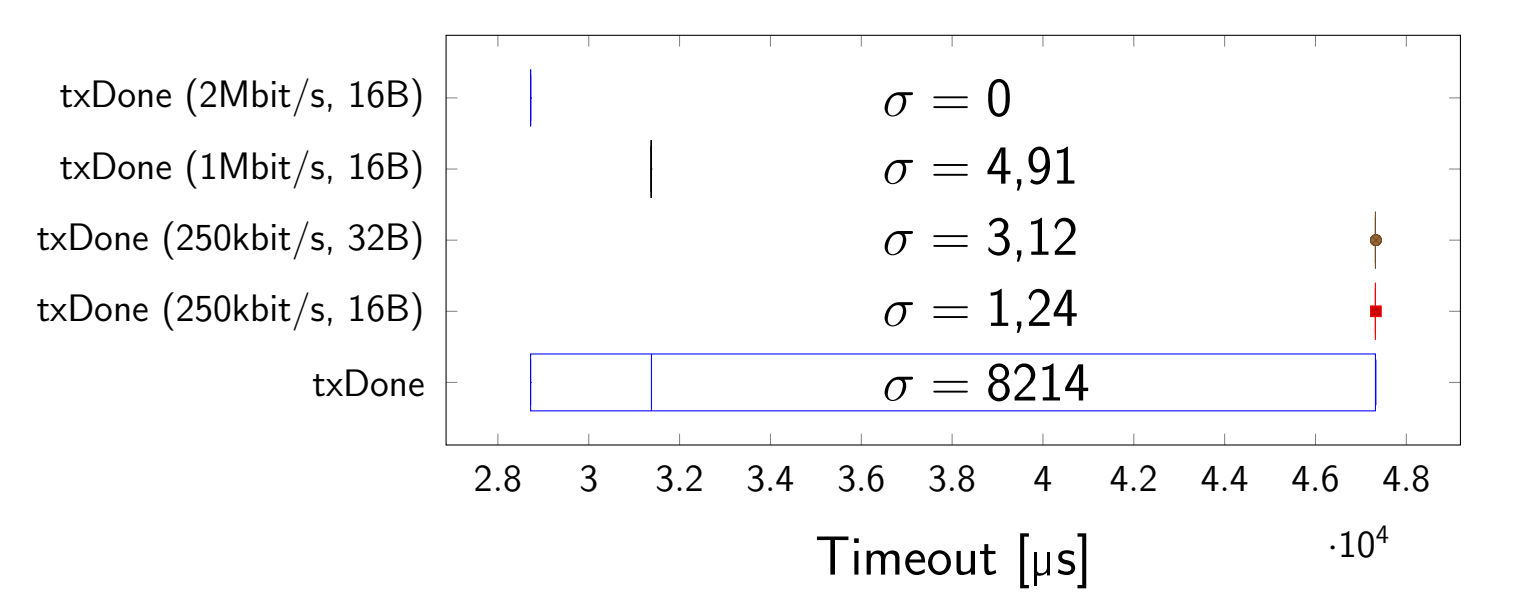

- Vergleich der Streuungsmaße
	- Alle Parameter variabel: txDone  $\rightarrow \sigma_X$
	- Alle Parameter fest: z.B. txDone (1Mbit/s, 16B)  $\rightarrow \sigma_{X,\vec{p}}$

 $\bullet$   $\sigma_{X,\vec{p}} \ll \sigma_X$ 

 $\Rightarrow$  parameterabhängig

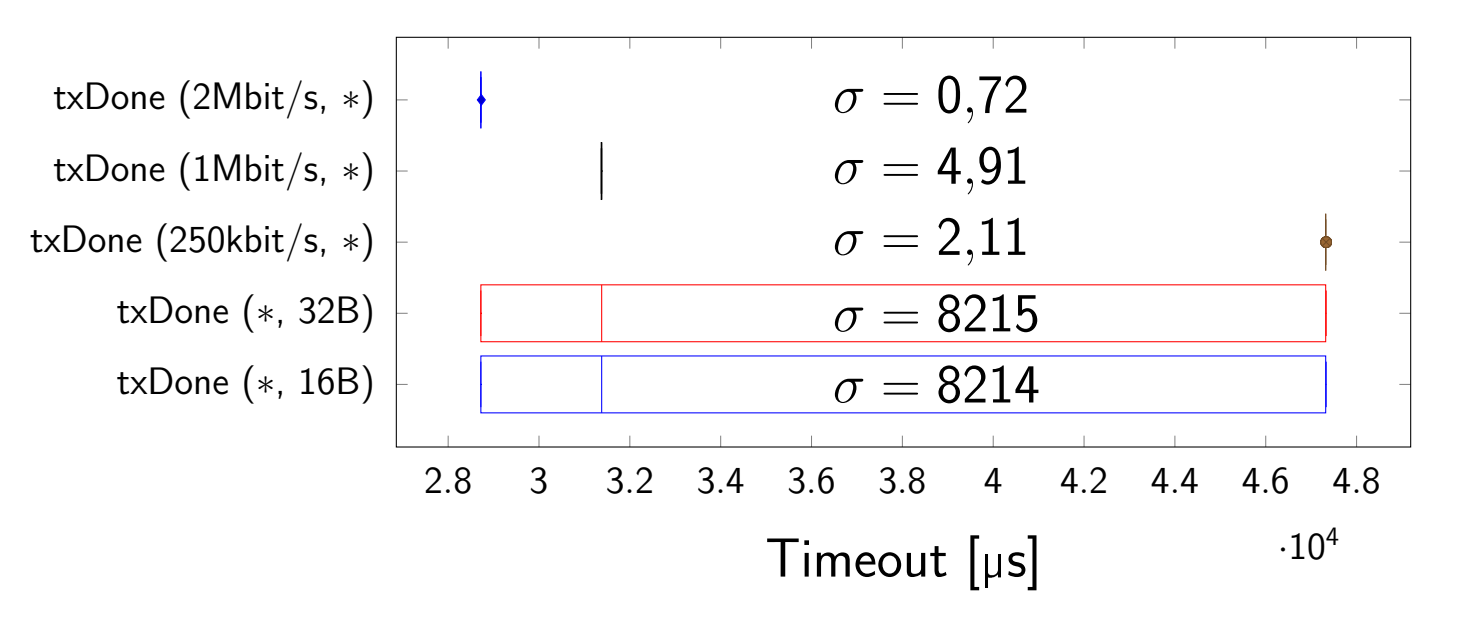

- Vergleich der Streuungsmaße
	- Alle Parameter variabel: txDone  $\rightarrow \sigma_X$
	- Alle Parameter fest: z.B. txDone (1Mbit/s, 16B)  $\rightarrow \sigma_{X,\vec{p}}$
	- **•** Ein Parameter variabel: z.B. txDone  $(1 \text{Mbit/s}, *) \rightarrow \sigma_{X, \vec{p} \setminus i}$
- $\bullet$   $\sigma_{X,\vec{p}} \ll \sigma_X$  $\Rightarrow$  parameterabhängig

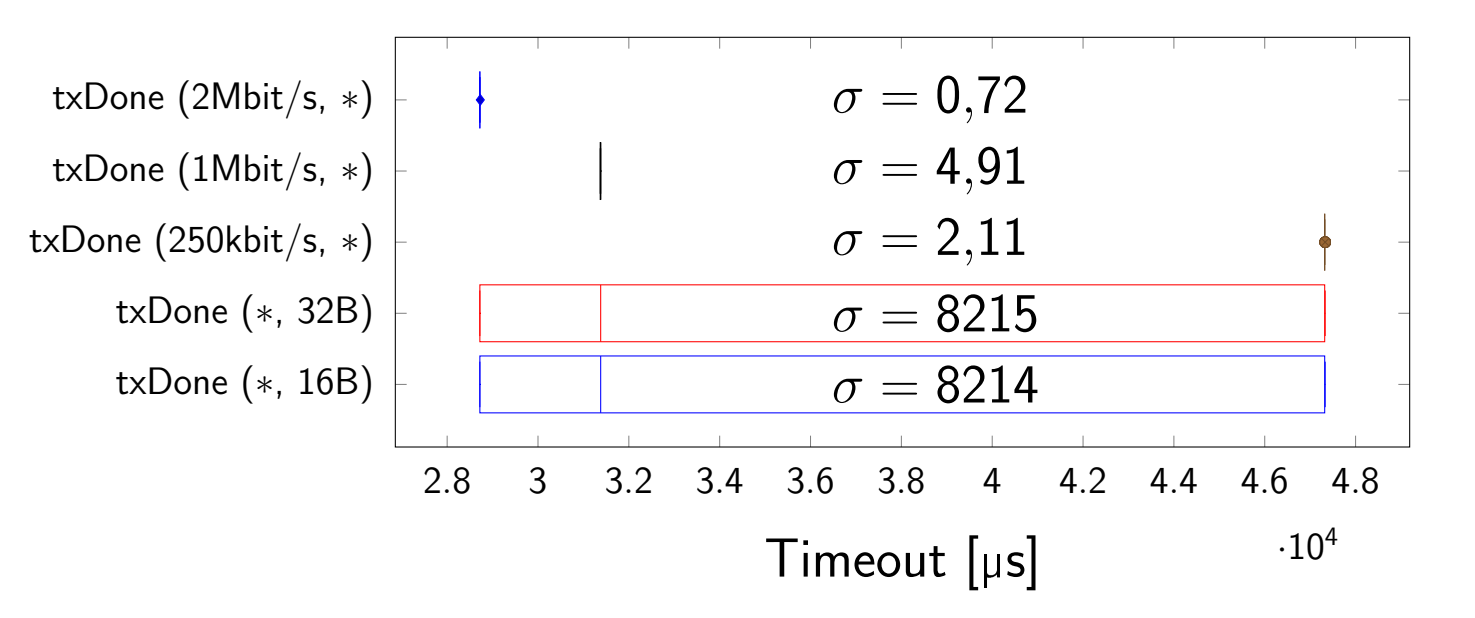

- Vergleich der Streuungsmaße
	- Alle Parameter variabel: txDone  $\rightarrow \sigma_X$
	- Alle Parameter fest: z.B. txDone (1Mbit/s, 16B)  $\rightarrow \sigma_{X,\vec{p}}$
	- **•** Ein Parameter variabel: z.B. txDone  $(1 \text{Mbit/s}, *) \rightarrow \sigma_{X, \vec{p} \setminus i}$
- $\bullet$   $\sigma_{X,\vec{p}} \ll \sigma_X$  $\Rightarrow$  parameterabhängig
- $\bullet$   $\sigma_{X,\vec{p}} \ll \sigma_{X,\vec{p}\backslash i}$  $\Rightarrow$  abhängig von Parameter i

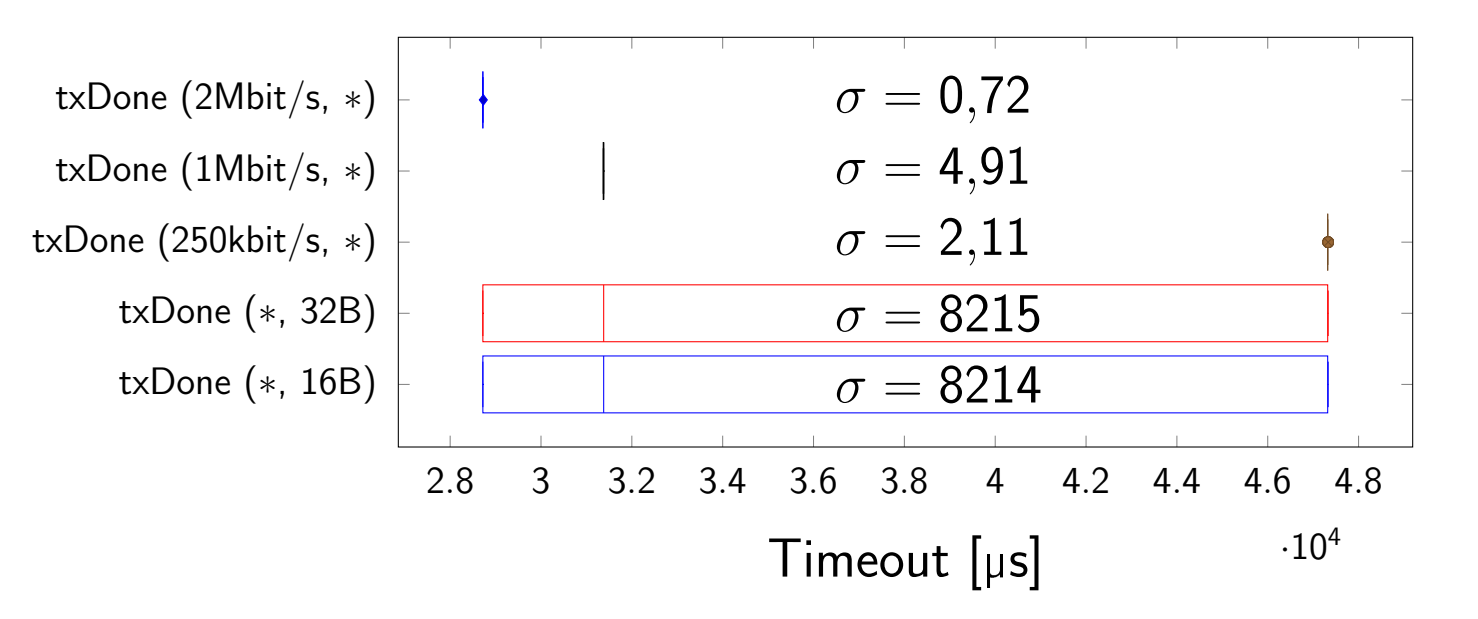

- Vergleich der Streuungsmaße
	- Alle Parameter variabel: txDone  $\rightarrow \sigma_X$
	- Alle Parameter fest: z.B. txDone (1Mbit/s, 16B)  $\rightarrow \sigma_{X,\vec{p}} \rightarrow \overline{\sigma_X}$
	- **•** Ein Parameter variabel: z.B. txDone  $(1 \text{Mbit/s}, *) \rightarrow \sigma_{X,\vec{p}\setminus i} \rightarrow \overline{\sigma_{X,i}}$

\n- \n
$$
\sigma_{X,\vec{p}} \ll \sigma_X
$$
\n*bzw.*\n $\frac{\overline{\sigma_X}}{\sigma_X} < \frac{1}{2} \Rightarrow$  parameterabhängig
\n- \n $\sigma_{X,\vec{p}} \ll \sigma_{X,\vec{p}\setminus i}$ \n*bzw.*\n $\frac{\overline{\sigma_X}}{\overline{\sigma_{X,i}}} < \frac{1}{2} \Rightarrow$ \n*abhängig von Parameter I*\n
\n

- Parameter-unabhängige Eigenschaften: Median
- Sonst: Funktionsbestimmung per Regressionsanalyse

- Parameter-unabhängige Eigenschaften: Median
- **Sonst: Funktionsbestimmung per Regressionsanalyse** 
	- Fitting domänenspezifischer Funktionen  $(x, x^2, e^x, \log x, \ldots)$  für jeden Parameter
	- Auswahl der Funktion mit niedrigster mittlerer MSD

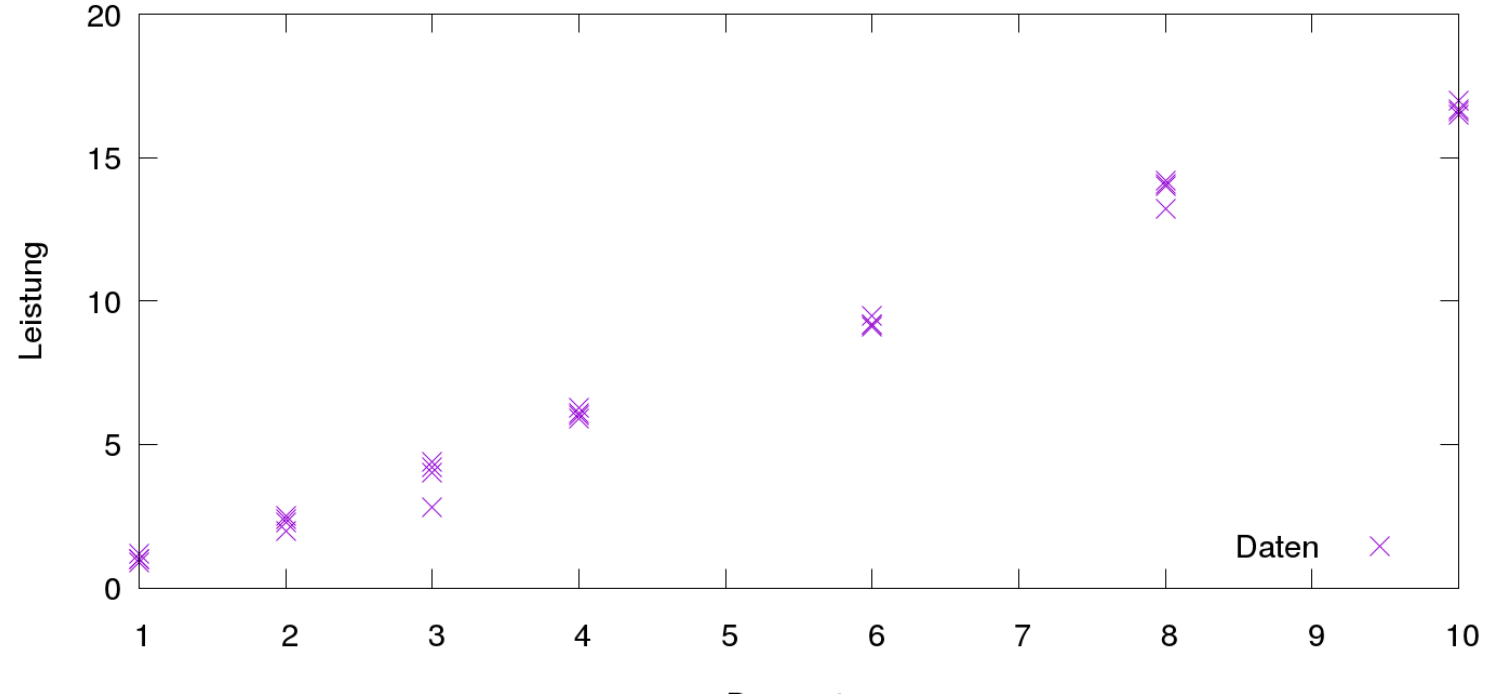

Parameter

- Parameter-unabhängige Eigenschaften: Median
- Sonst: Funktionsbestimmung per Regressionsanalyse
	- Fitting domänenspezifischer Funktionen  $(x, x^2, e^x, \log x, \ldots)$  für jeden Parameter
	- Auswahl der Funktion mit niedrigster mittlerer MSD

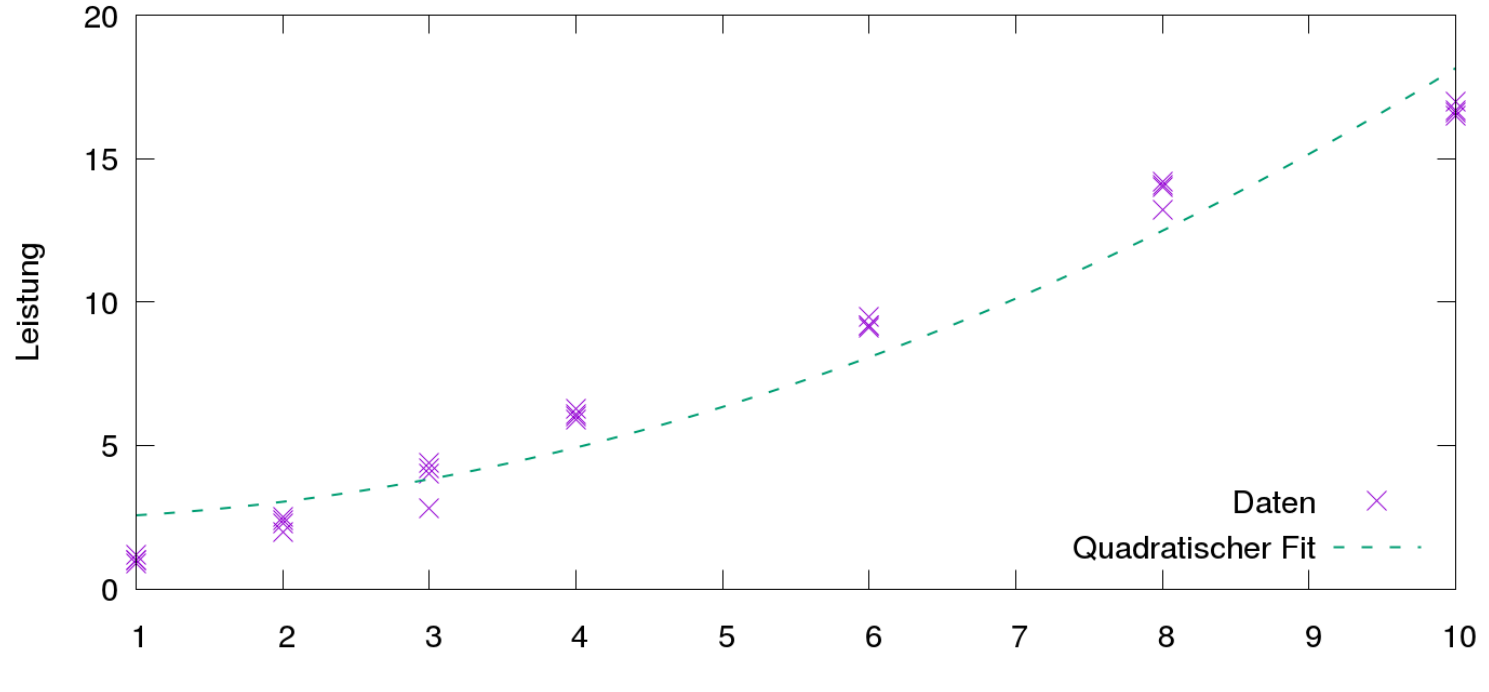

- Parameter-unabhängige Eigenschaften: Median
- Sonst: Funktionsbestimmung per Regressionsanalyse
	- Fitting domänenspezifischer Funktionen  $(x, x^2, e^x, \log x, \ldots)$  für jeden Parameter
	- Auswahl der Funktion mit niedrigster mittlerer MSD

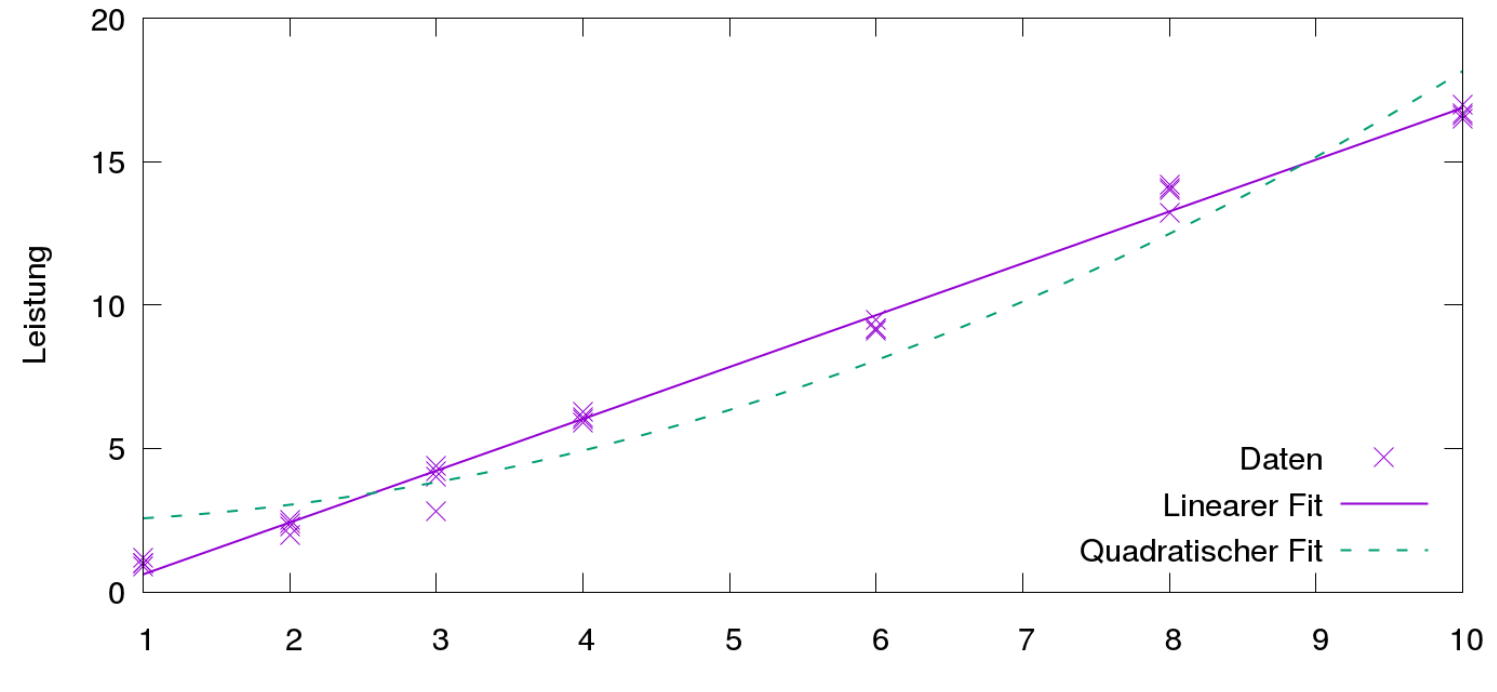

Parameter

<span id="page-51-0"></span>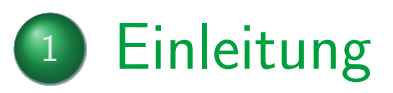

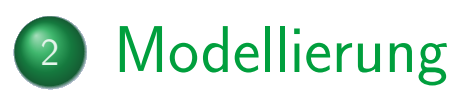

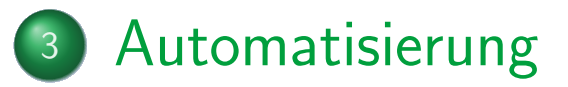

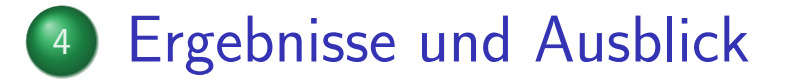

# Ergebnisse: Übertragungsdauer

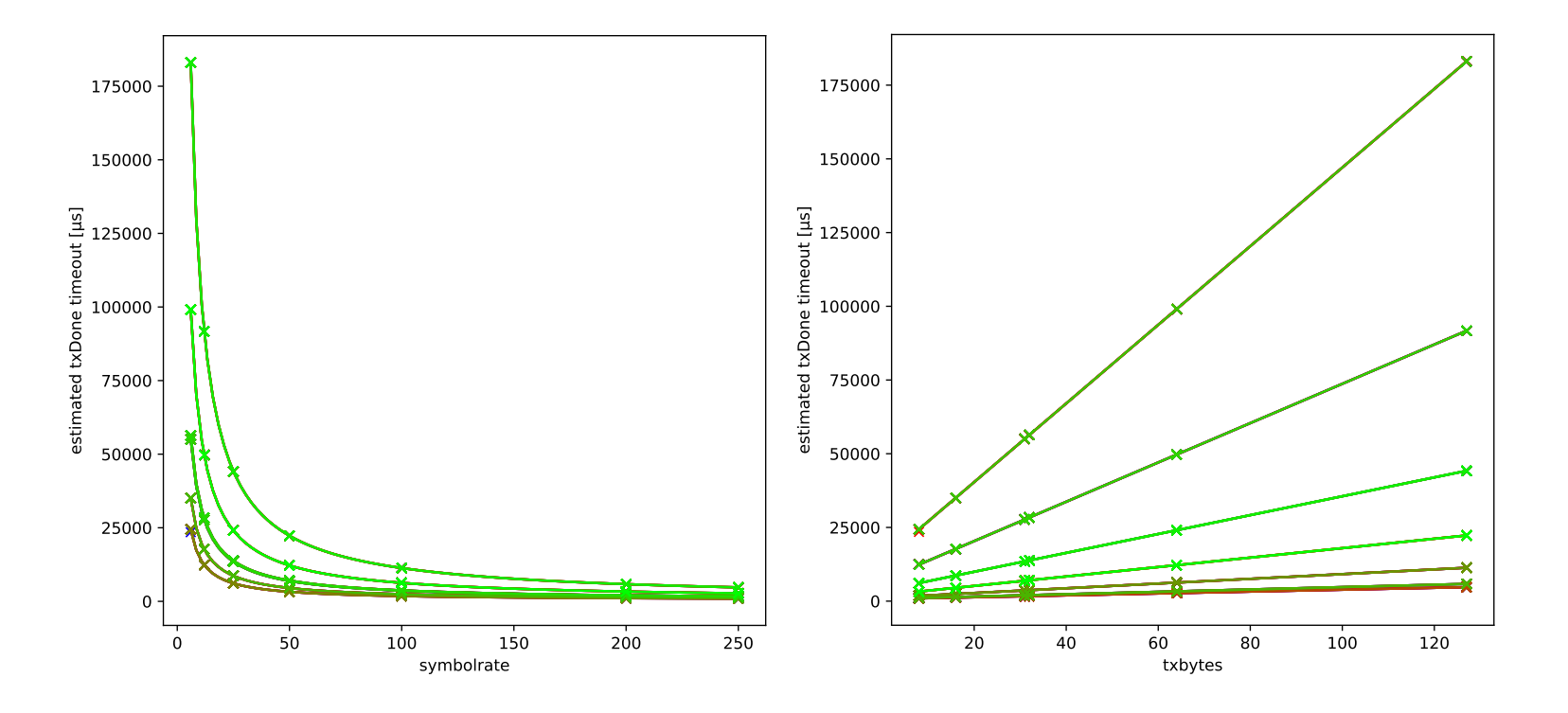

$$
f_t(dr,~\rho l) = (366 + \frac{80102}{dr} + 8000 \frac{pl}{dr})
$$

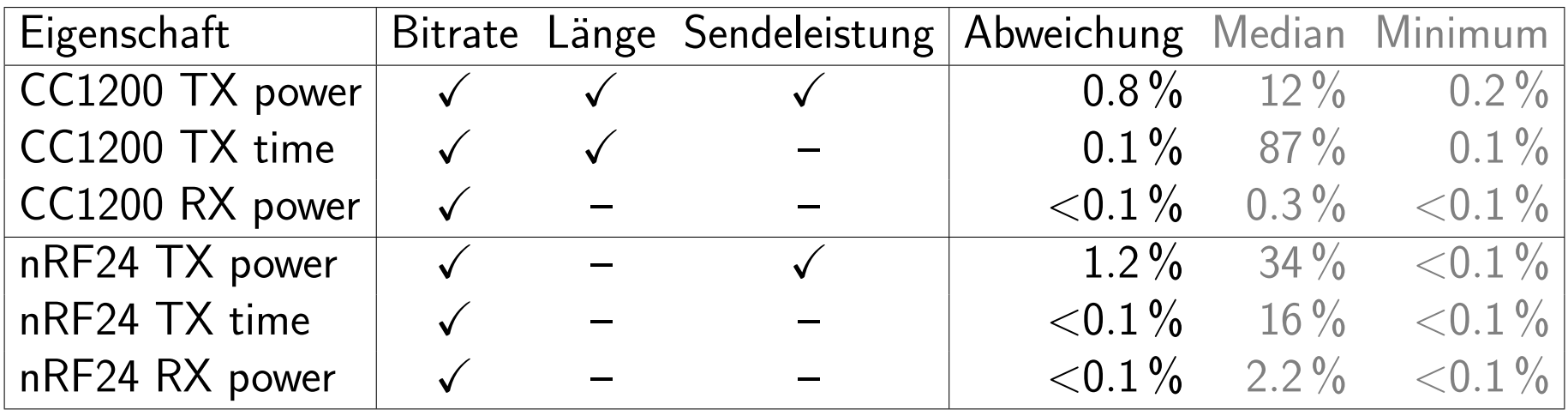

Nach Monte Carlo-Kreuzvalidierung  $(\frac{2}{3}$  Training,  $\frac{1}{3}$  Validierung)

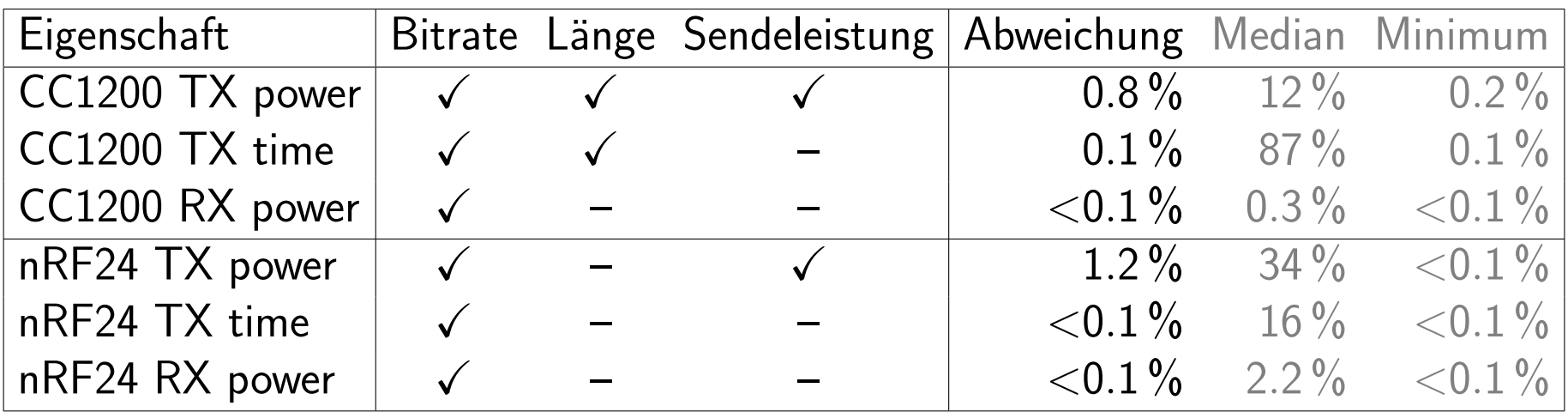

- Nach Monte Carlo-Kreuzvalidierung ( $\frac{2}{3}$  Training,  $\frac{1}{3}$  Validierung)
- **Test mit synthetischem Verbraucher:** 
	- Disjunkte Parameter in Trainings- und Validierungsmenge
	- 100 % Erkennung der Sollfunktion (Abweichung  $\leq$  0.7 %) bei  $\geq$  7 Parameterwerten
	- $\sim$   $\geq$  90 % (Abweichung  $\leq$  1.4 %) sonst
- Automatisiertes Verfahren: Treiber + Automat  $\rightarrow$  Energiemodell
	- **•** Benchmark-Erstellung
	- **Accounting-Code im Treiber**
	- Auswertung der Messdaten
- Automatisiertes Verfahren: Treiber + Automat  $\rightarrow$  Energiemodell
	- **•** Benchmark-Erstellung
	- Accounting-Code im Treiber
	- Auswertung der Messdaten
- Hohe Modellgüte, kaum manuelle Intervention notwendig
- $\bullet$  Automatisiertes Verfahren: Treiber  $+$  Automat  $\rightarrow$  Energiemodell
	- **•** Benchmark-Erstellung
	- **•** Accounting-Code im Treiber
	- Auswertung der Messdaten
- Hohe Modellgute, kaum manuelle Intervention notwendig
- Ausblick: Berücksichtigung des Energiebedarfs der Treiber-Implementierung
	- **•** Prüfsummenberechnung, Font-Rendering, ...
- Berücksichtigung des Modell-Overheads
	- Z.B. abhängig von Fließkomma-Unterstützung der Hardware

#### <span id="page-58-0"></span> $[McC+11]$  John C McCullough u. a. "Evaluating the effectiveness of model-based power characterization". In: USENIX Annual Technical Conf. Bd. 20. 2011.